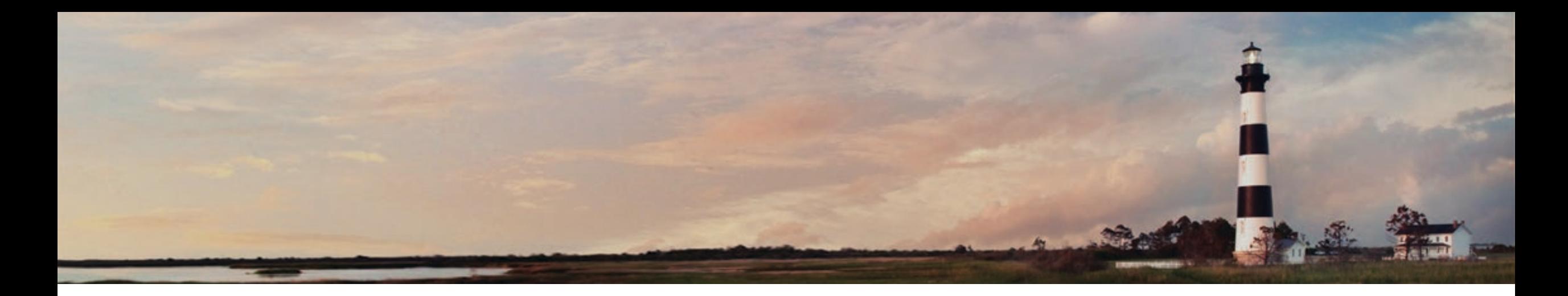

**NC Division of Air Quality Grants Program - How to File a Claim Webinar November 2023 NC Volkswagen Settlement Team, NC Division of Air Quality Department of Environmental Quality**

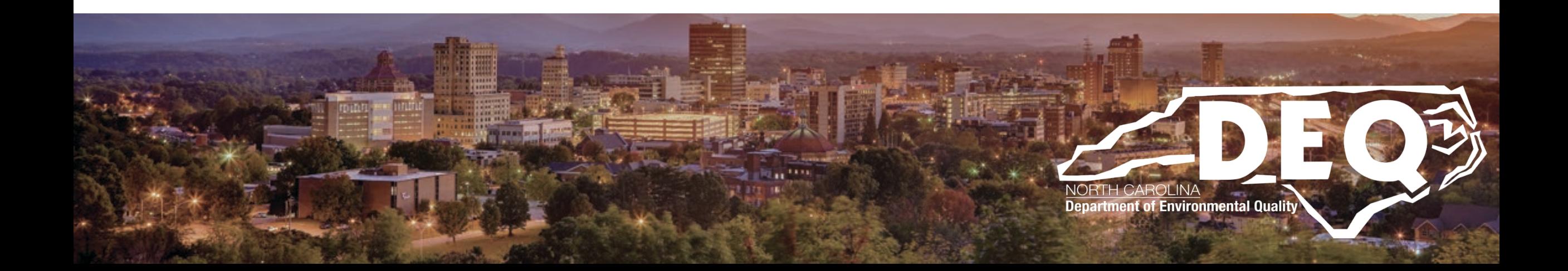

## **What to Expect Today**

- **An overview of how to file a claim for a DAQ Grant Program**
- **Reporting requirements**
- **Documentation required to submit a claim**
	- **Diesel Vehicle Programs and EV Infrastructure Programs**
- **How to file a claim in DAQ Grant Management System (GMS)**
- **Where to find answers after this workshop**
- **Questions and answers**

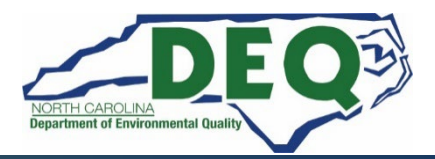

# **Grants Management System**

- **All claims must be entered and submitted via the [DAQ Grants Management System.](https://www.ebs.nc.gov/irj/portal)**
- **All documents must be included and complete when submitting a claim. You must attach these documents in the GMS.**
- **Please upload and name your files in a manner that we can see what each file is from the file name.**

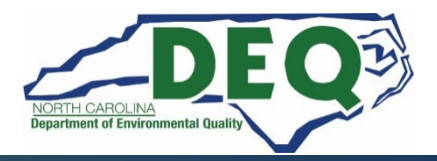

## **Electronic Payment Form**

- **We encourage all award recipients to complete and submit the [vendor electronic payment form](https://www.osc.nc.gov/vendor-electronic-payment-form-instructions/open) to the NC Office of State Controller Support Services Center prior to completion of your project and claim submittal (allow 30 days for processing).**
- **Otherwise, your reimbursement will be in the form of a paper check sent via U.S. mail.**

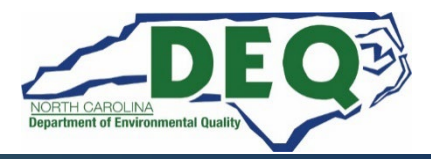

# **Reporting Requirements**

- **Quarterly Reporting Requirement**
	- **Quarterly reports on the status of the project are to be submitted within 14 days from March 31, June 30, September 30, and December 31 until the final project report is submitted.**

## • **Final Project Report**

- **A final project report with a narrative summary of the project and photographic evidence of installation.**
- **Unsubmitted Quarterly reports must be submitted for a claim reimbursement to be reviewed for approval for payment. Final claims must include the final report.**

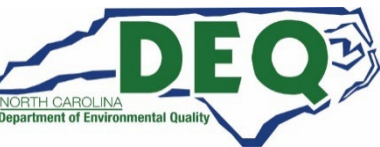

## **Reporting Requirements**

**All quarterly and final reports should be submitted to the Program Manager (contact information at the end of this presentation).**

**Templates for the required project reports are available on the website:**

**<https://deq.nc.gov/vw-settlement/forms>**

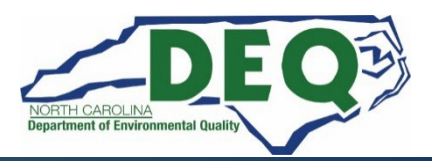

## **Success Stories – Electrification Map**

- **DEQ has a [new interactive map](https://ncdenr.maps.arcgis.com/apps/instant/attachmentviewer/index.html?appid=a65966e5af894ec3aac36b3648608c5b) showcasing all electric vehicles and electric vehicle chargers funded by the N.C. Volkswagen Settlement that are now operating in the state.**
- **Highlighted projects include Level 2 and DC Fast electric vehicle charging stations available to the public as well as new all-electric school buses, transit buses and heavy-duty vehicles already on the road thanks to the Volkswagen Settlement. As new chargers and vehicles come online, they will be added to the map.**
- **Submit your success story [here](https://forms.office.com/pages/responsepage.aspx?id=3IF2etC5mkSFw-zCbNftGUhdkd2xORhAsumnpiUZFLFUMVRIS1lWRERHRUpDNlo4Ukc4QjNTVlVFNi4u&web=1&wdLOR=cA520D5D0-DB04-4B7E-8A38-D4947B8D6F6F)!**

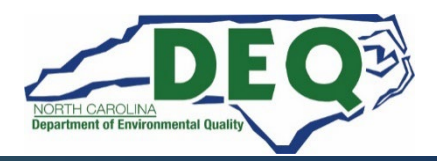

## **Diesel Vehicle Programs Claim Documentation**

## **To submit a claim, the following documents are required:**

• **A signed payment request, on letterhead, for the amount to be reimbursed (a template will be provided on the website,<https://deq.nc.gov/vw-settlement/forms>)**

- **Copies of detailed invoices of all eligible project costs**
- **Proofs of payment of all eligible project costs**

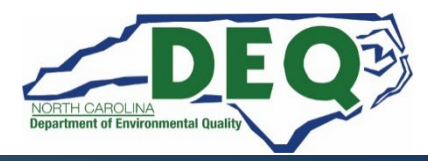

# **Diesel Vehicle Programs Claim Documentation**

- **[NC DAQ Form 001 Certificate of Destruction](https://www.deq.nc.gov/documents/files/grant-forms/nc-daq-form-001-certificate-destruction/download)**
- **[NC DAQ Form 003 Certificate of Purchase](https://www.deq.nc.gov/air-quality/mobile/volkswagen/nc-daq-form-003-verification-new-vehicle-equipment/download?attachment)**
- **Specific list of required photos can be found in the [Diesel](https://files.nc.gov/ncdeq/Air%20Quality/motor/grants/files/VW/North-Carolina-Volkswagen-Settlement-Program-RFP-Phase-1-061719.pdf) [Bus and Vehicle RFP](https://files.nc.gov/ncdeq/Air%20Quality/motor/grants/files/VW/North-Carolina-Volkswagen-Settlement-Program-RFP-Phase-1-061719.pdf) and is included in your Programmatic Conditions in the fully executed contract**
	- **Photos of old vehicle(s)**
	- **Photos of new vehicle (s)**
	- **Scrappage documentation**
- **An updated [NC W-9](https://deq.nc.gov/documents/files/grant-forms/state-north-carolina-sub-w-9-01292019/download) form for your organization**
- **[Final Report](https://deq.nc.gov/media/27018/open)**
- **Success story**

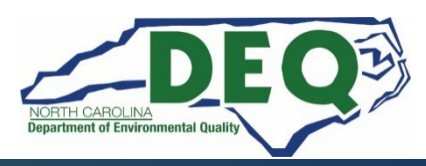

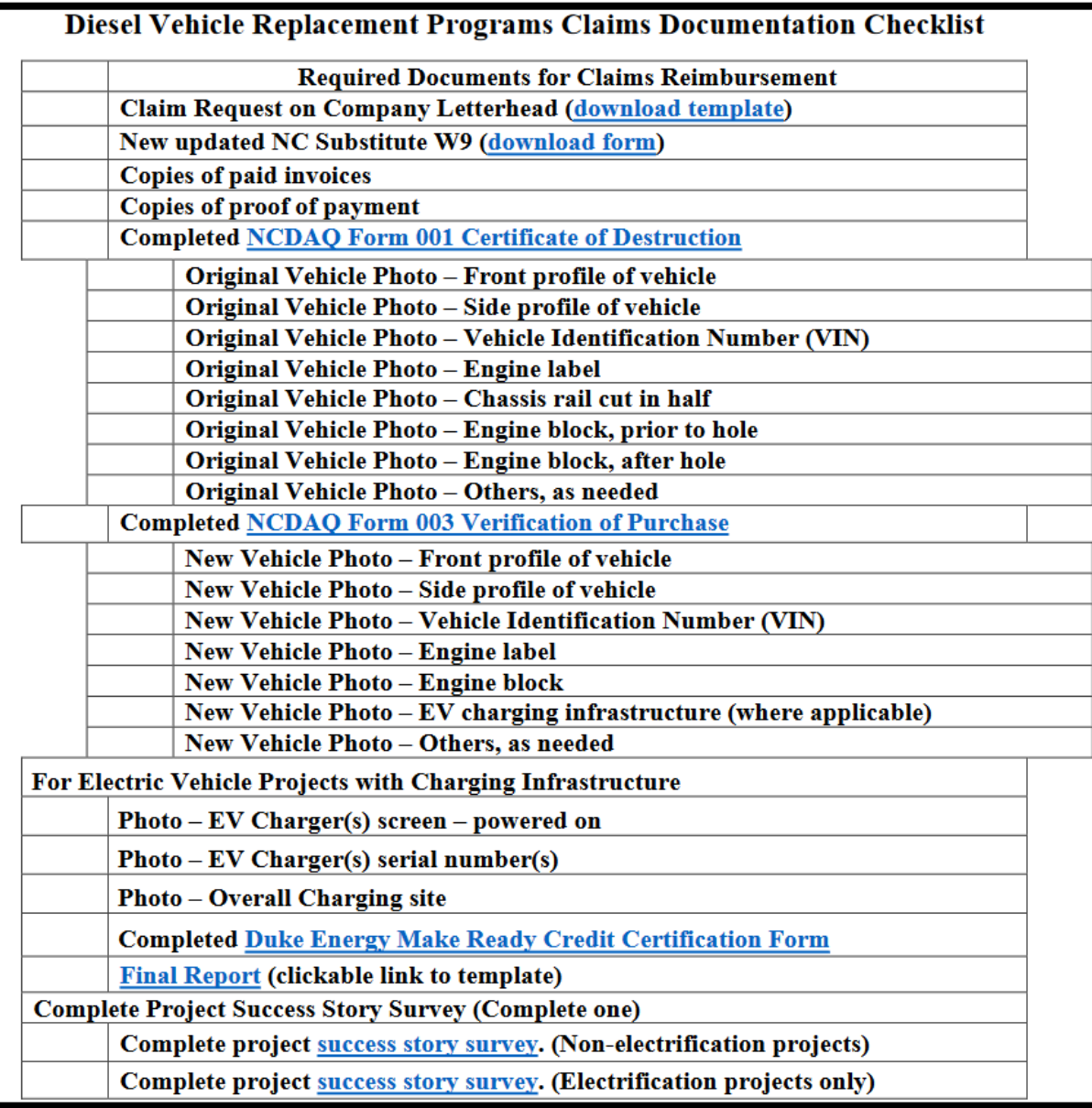

**Diesel Vehicle Programs Claim Documentation [Checklist](https://www.deq.nc.gov/air-quality/mobile/grants/diesel-bus-vehicle-program-claims-documentation-checklist/download?attachment)**

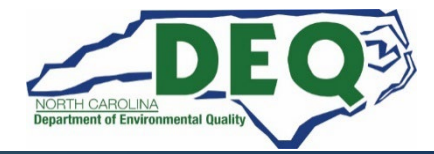

### **Diesel Vehicle Programs Claim Documentation – Payment Request**

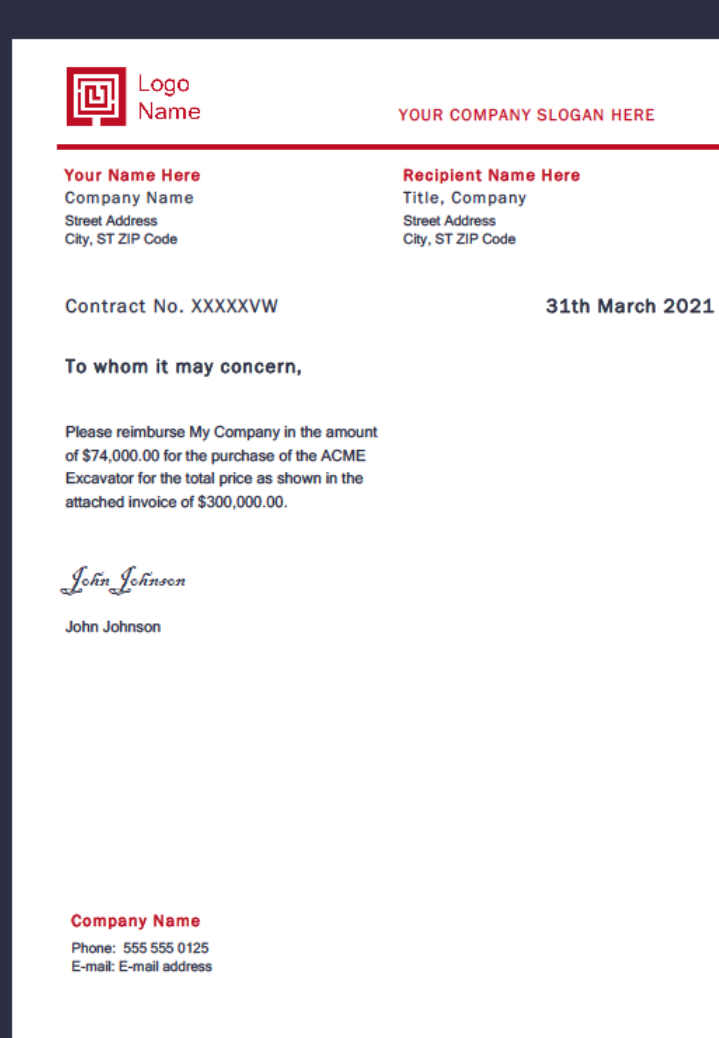

**The amount that is in the request for reimbursement, should not be higher than the amount granted, if the project was at or over budget. If the project was under budget, and you had a voluntary or mandatory cost-share, the request must reflect the percentages required for the cost-share.** 

**i.e., if you only spent \$100K on your project, and had a 25% cost-share, you may only request \$75K for reimbursement this is even if you had an award amount over \$75K.** 

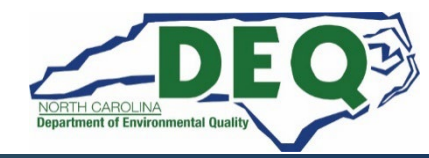

#### **Vehicle Programs Claim Documentation – Vendor Invoices**

#### **VENDOR LOGO**

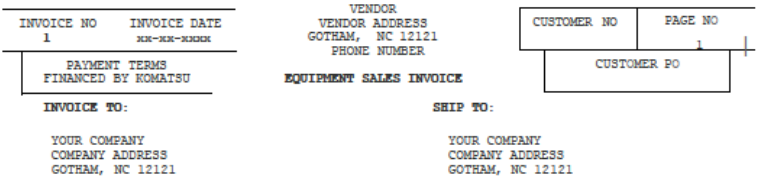

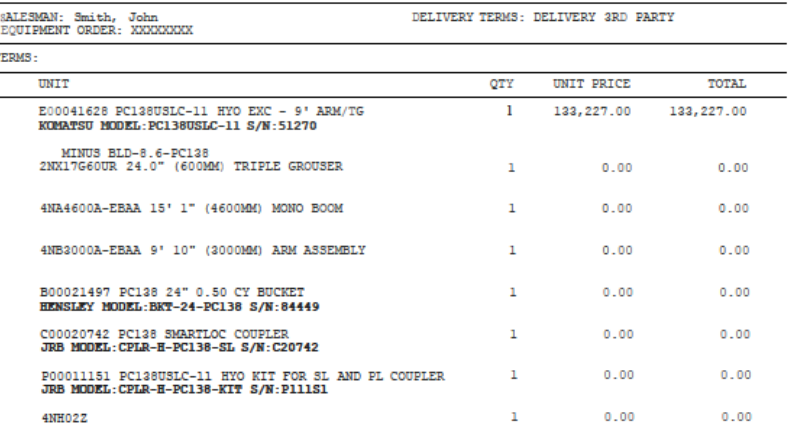

**SUB TOTAL** 133,227.00

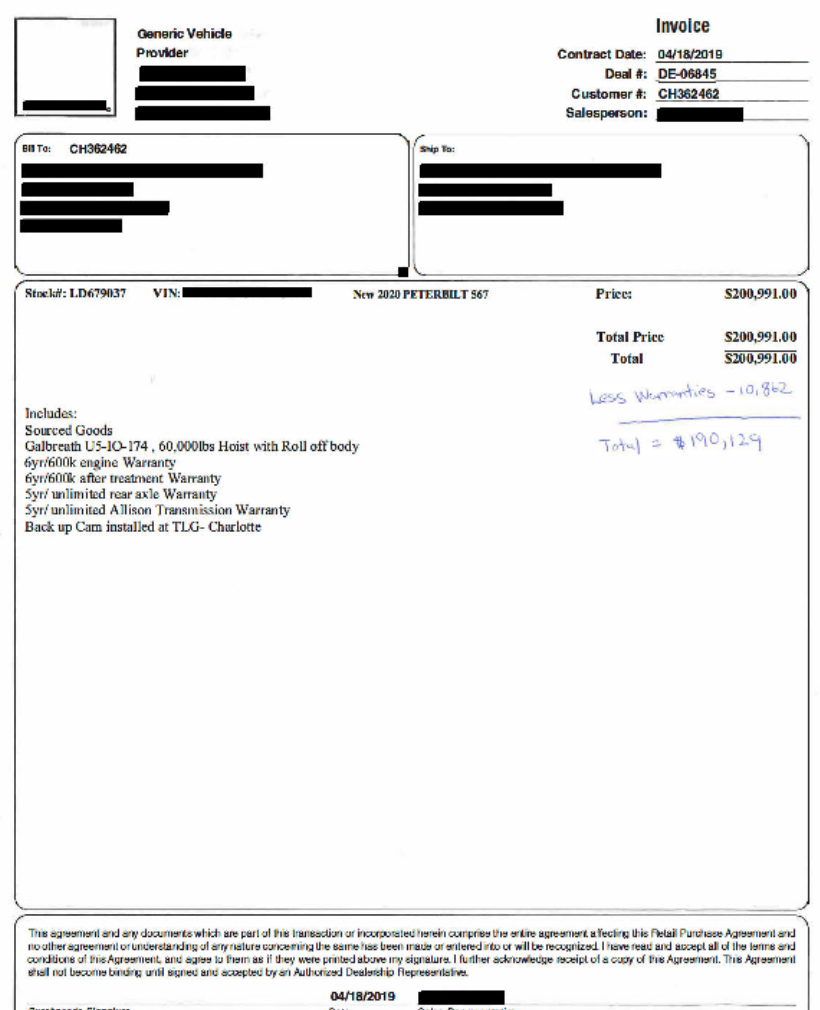

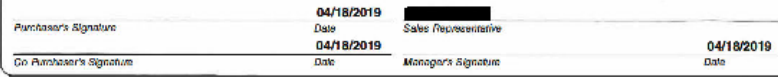

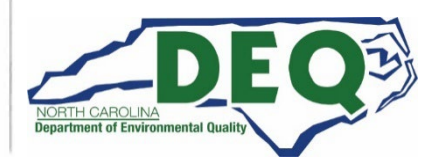

**PLEASE REMIT TO:** P.O. BOX 743637, ATLANTA, GA 30374-3637

### **Diesel Vehicle Programs Claim Documentation – Proof of Payment**

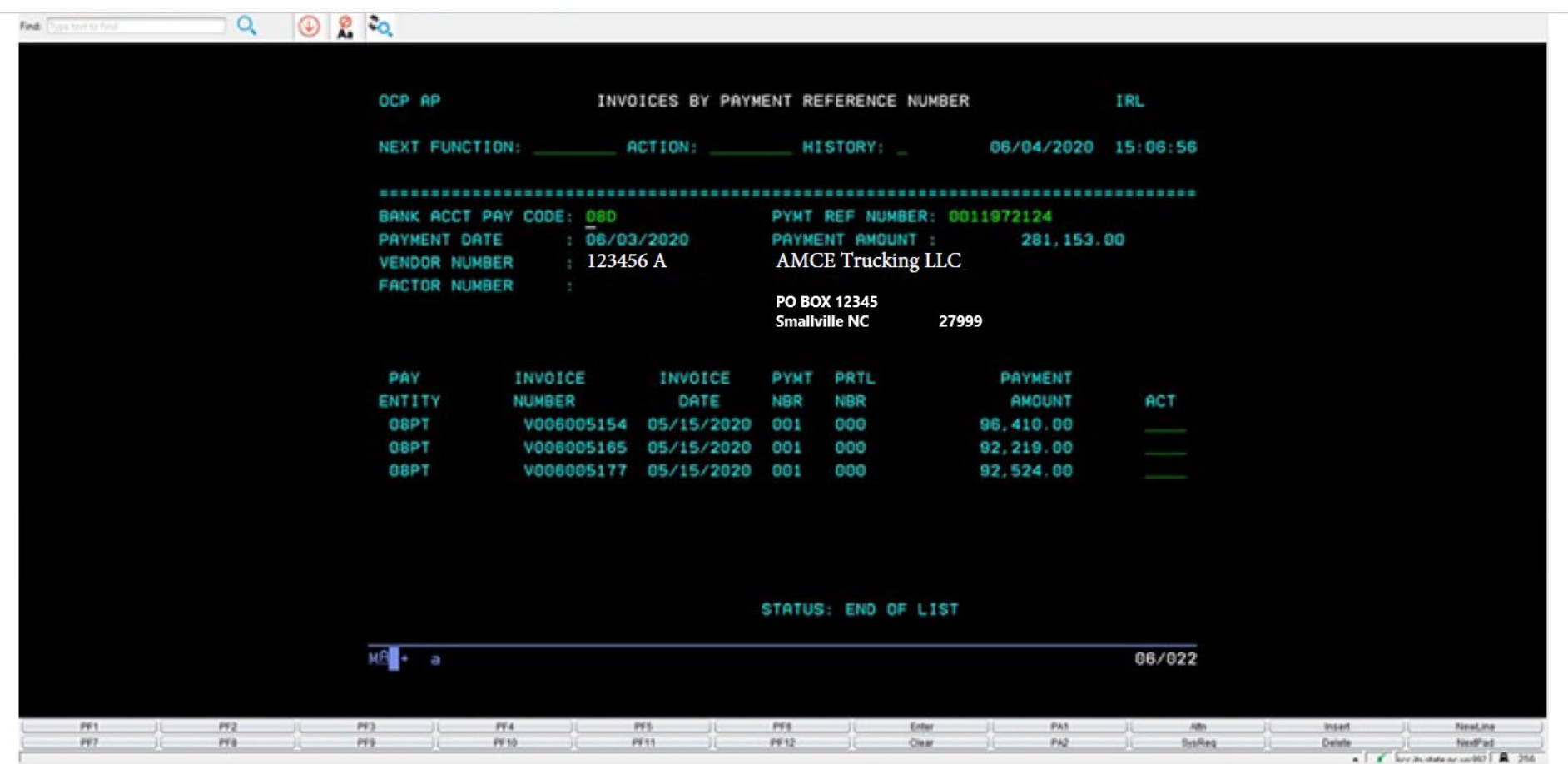

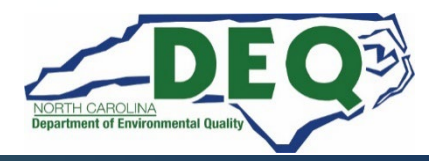

## **Diesel Vehicle Programs Claim Documentation**

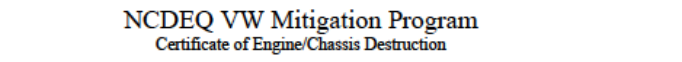

Subgrantee Name: Contract No:

Vehicle Owner Name:

Vehicle Owner Address:

#### Old Vehicle/Chassis Information

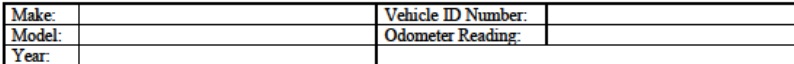

#### **Old Engine Information**

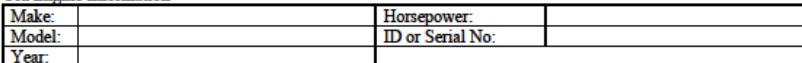

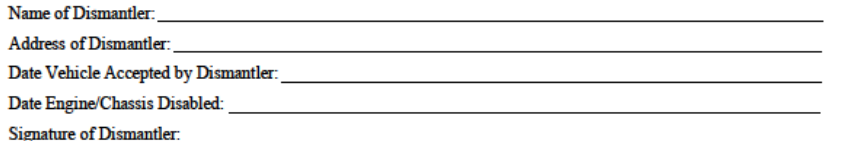

Statement: I certify that within 180 days of replacement, the old engine and chassis (where applicable) have been permanently disabled. Disabling the engine consists of cutting, drilling, or punching a three inch by three-inch (3" x 3") hole in the engine block. Disabling the chassis consists of cutting completely through the frame-frame-rails on each side of the vehicle/equipment at a point located between the front and rear axles. I certify that I have also obtained a Junk Vehicle Title from the NC Division of Motor Vehicles. If other, pre-approved scrappage methods were used, details and documentation are attached. Photos of the disabled engine/chassis that are required pursuant to the Terms and Conditions of the NCDEQ award agreement are attached to this Certificate of Vehicle/Engine Destruction.

#### Authorized Name: Name: Name: Name: Name: Name: Name: Name: Name: Name: Name: Name: Name: Name: Name: Name: Name: Name: Name: Name: Name: Name: Name: Name: Name: Name: Name: Name: Name: Name: Name: Name: Name: Name: Name: N

**Print Name** 

Date: The contract of the contract of the contract of the contract of the contract of the contract of the contract of the contract of the contract of the contract of the contract of the contract of the contract of the cont

Authorized Signature:

#### Note: Documentation must include JPEG images of the following, with corresponding file names:

1) Side profile of vehicle 3) Engine label 5) Engine block, prior to hole 7) Others, as needed 2) Vehicle Identification Number (VIN) 4) Chassis rail cut in half 6) Engine block, after hole

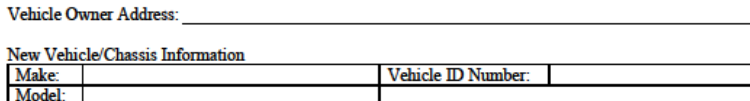

Year:

New Vehicle/Equipment photographic requirements:

#### **New Engine Information**

helow

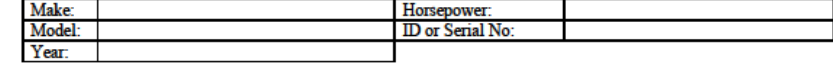

N.C. DEO VW Mitigation Program Verification of Purchase

• Evidence of new vehicle/equipment is required for grant reimbursement claims submitted to NCDAQ for each vehicle/equipment funded and includes this verification of purchase document and digital photos as described

Vehicle Owner Name: Name: 2008 and 2008 and 2008 and 2008 and 2008 and 2008 and 2008 and 2008 and 2008 and 200

• Complete and upload to the DAQ Grants Management System for your application.

Statement: I certify that the above equipment/vehicle and has meet all VW grant contract purchasing requirements. Photos of the equipment/vehicle required pursuant to the terms and conditions of the NC DEQ award agreement are attached to this Verification of Purchase.

Authorized Name: Name: Name: Name: Name: Name: Name: Name: Name: Name: Name: Name: Name: Name: Name: Name: Name: Name: Name: Name: Name: Name: Name: Name: Name: Name: Name: Name: Name: Name: Name: Name: Name: Name: Name: N

**Print Name** 

Authorized Signature:

#### Note: Documentation must include JPEG images of the following, with corresponding file names:

1) Side profile of vehicle 3) Engine label 2) Vehicle Identification Number (VIN) 4) Engine block 6) Others, as needed

5) EV charging infrastructure, when applicable

NC DAQ Form 003 - Verification of Purchase

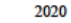

**Example 2018** Date: **Date: Example 2018** 

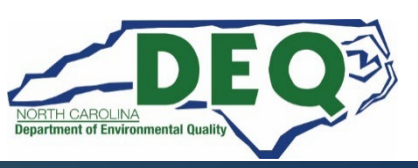

## **Diesel Vehicle Programs Required Photos**

**Photos of Replaced Vehicle:** 

- **Engine Tag**
- **VIN tag**
- **Front**
- **Side**

**Photos of Replacement Vehicle:**

- **Engine Tag**
- **VIN tag**
- **Front**
- **Side**
- **Infrastructure (if applicable)**

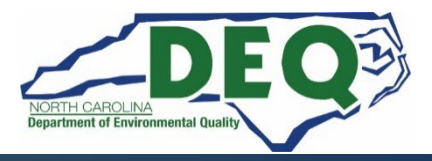

### **Diesel Vehicle Programs Required Photos –Engine Block Tags (new and old)**

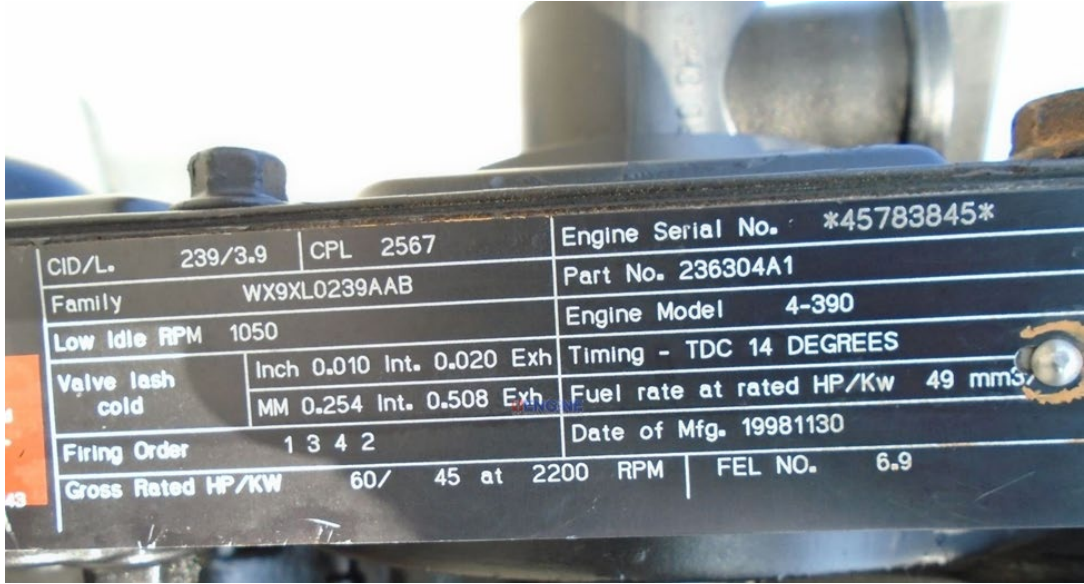

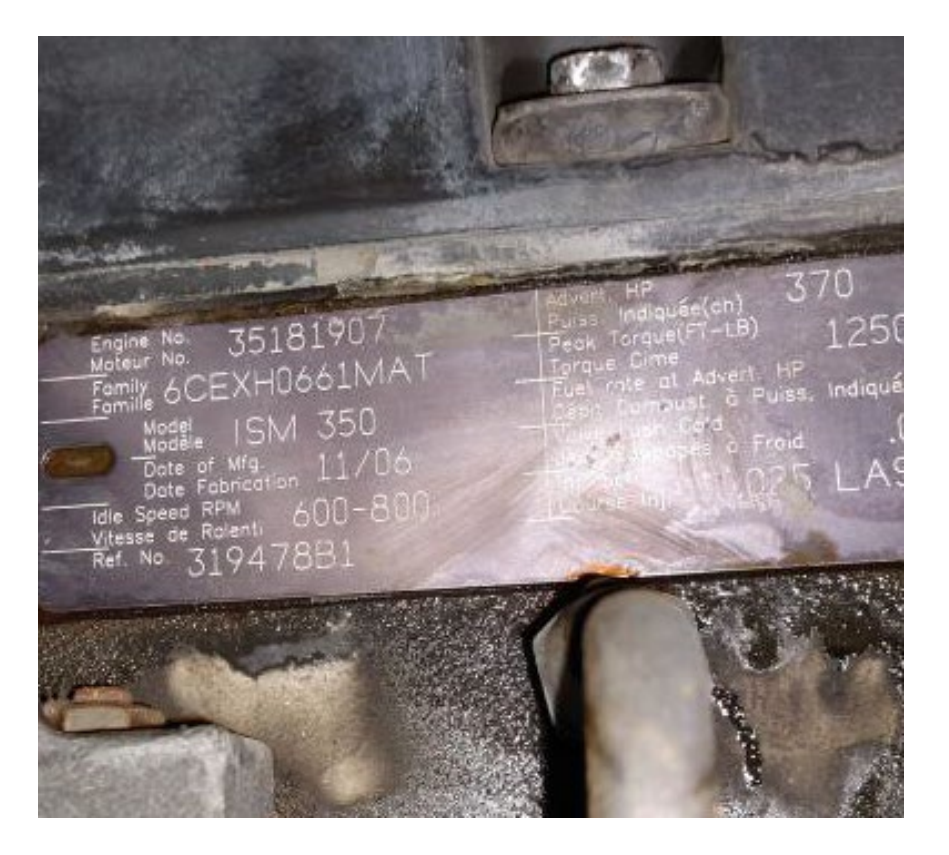

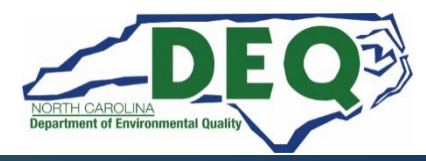

### **Diesel Vehicle Programs Required Photos – VIN Tags (new and old)**

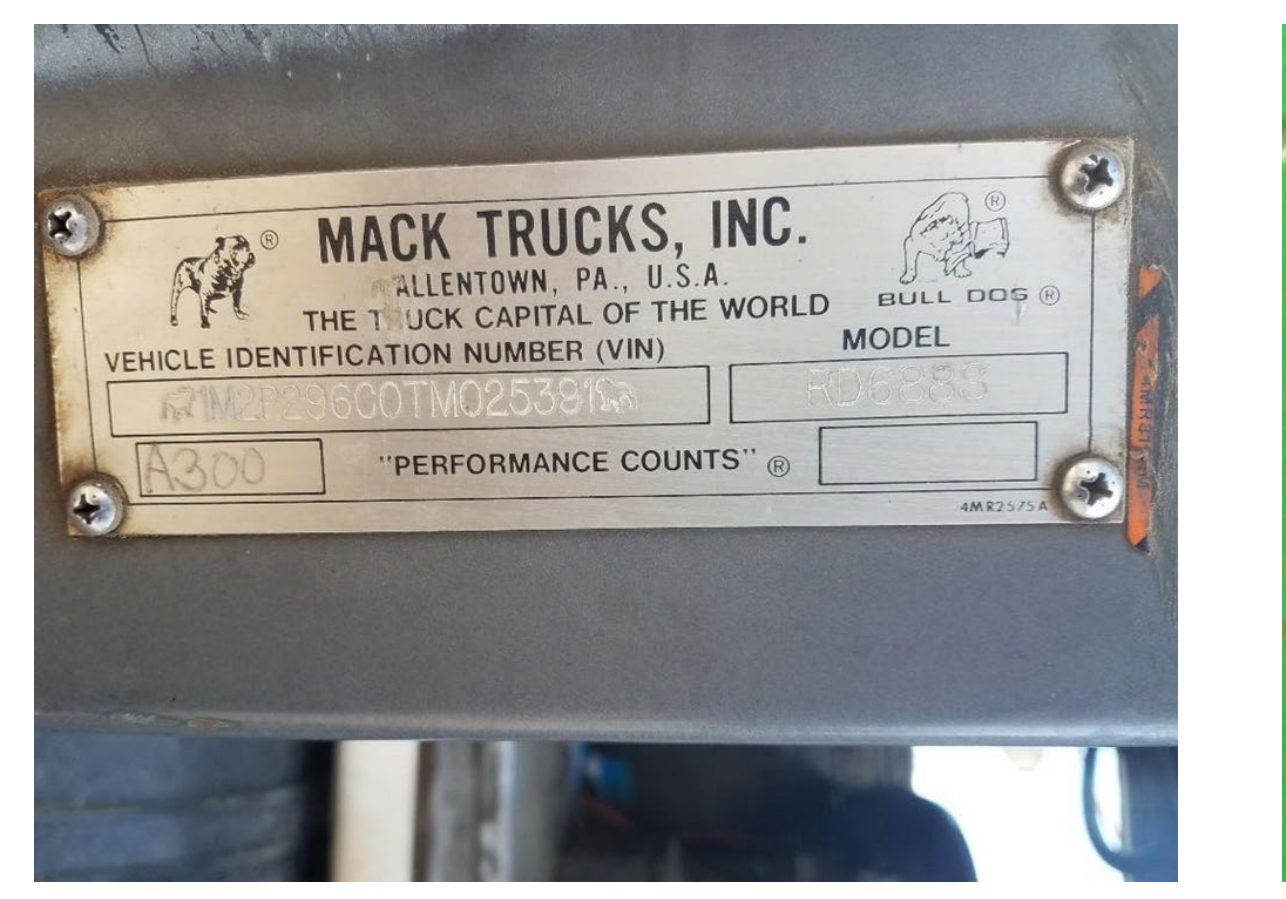

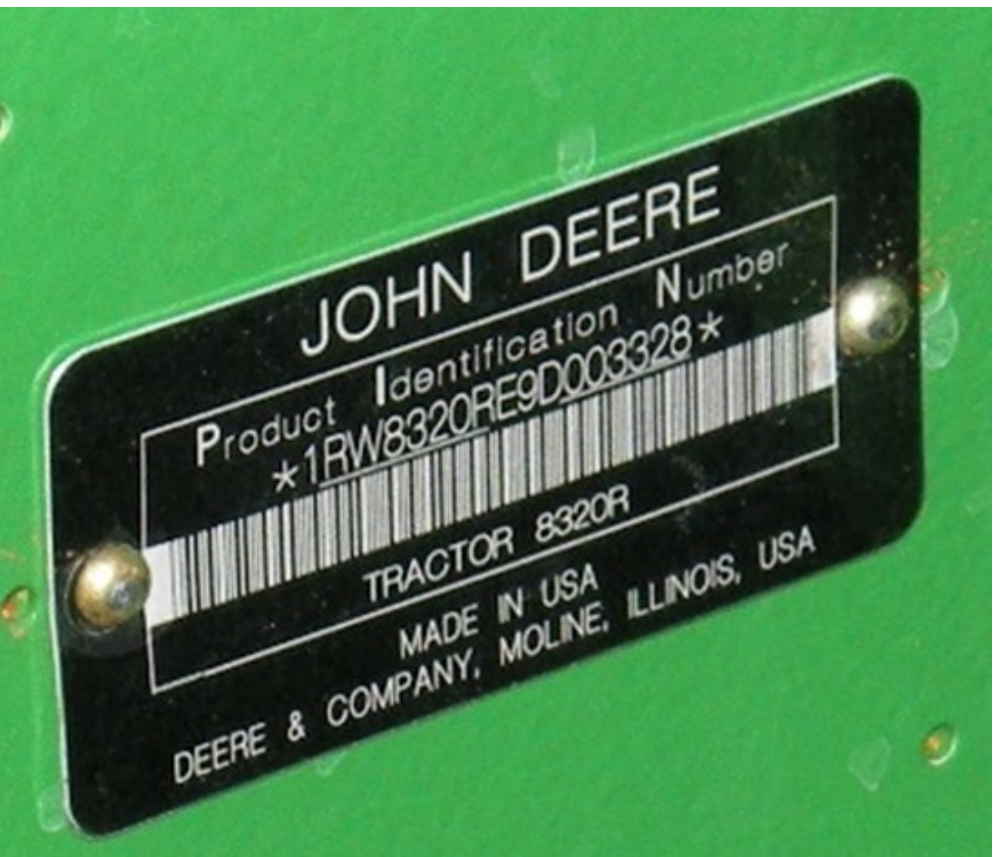

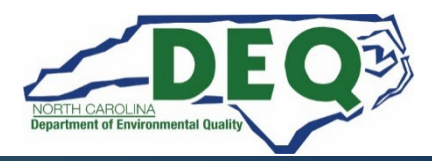

#### **Diesel Vehicle Programs Required Photos – New Equipment and Infrastructure if applicable**

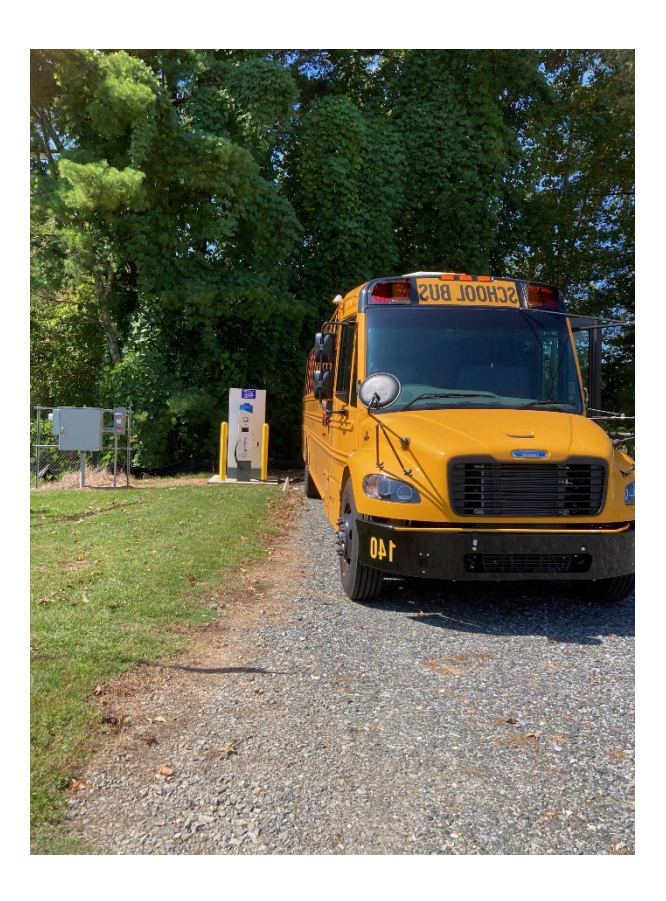

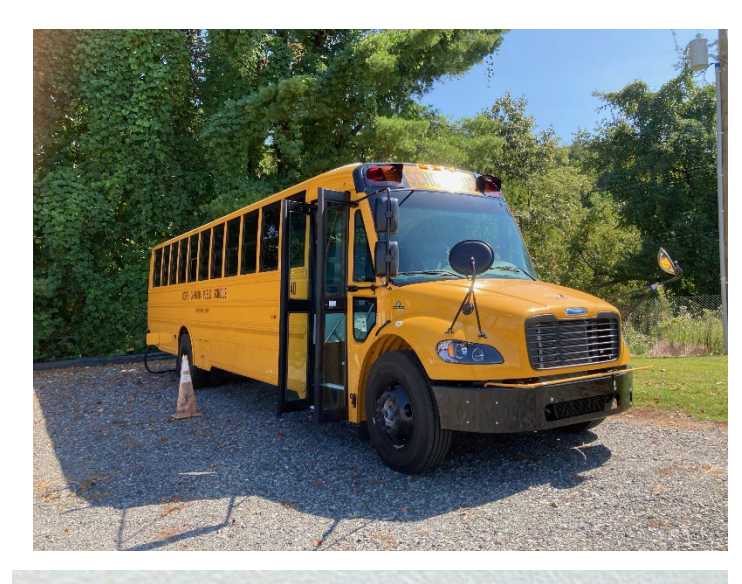

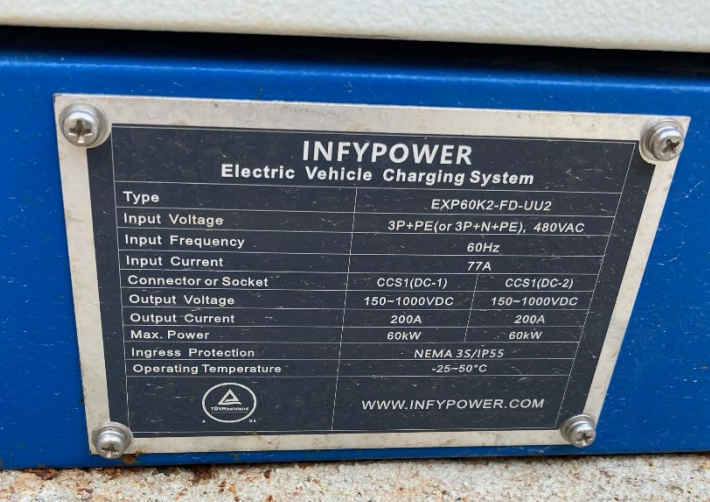

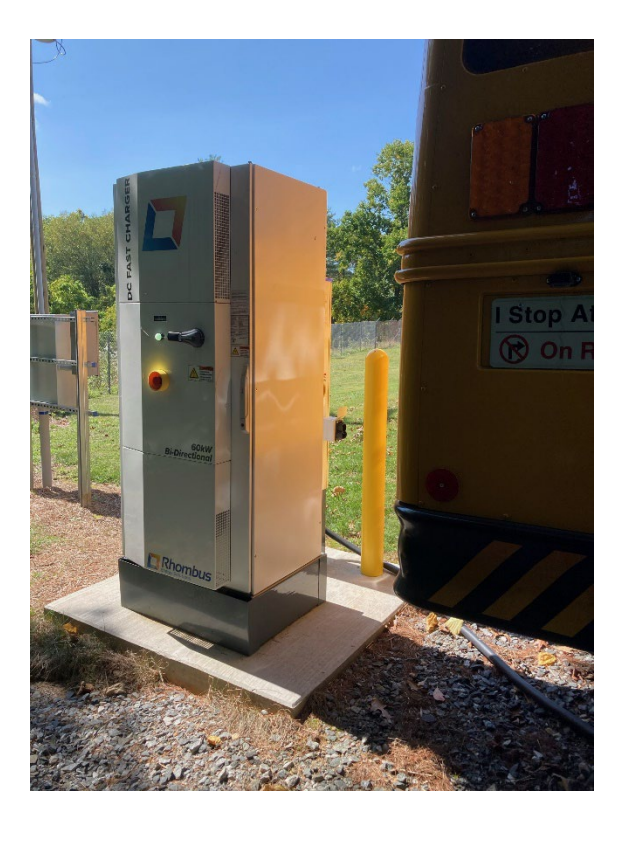

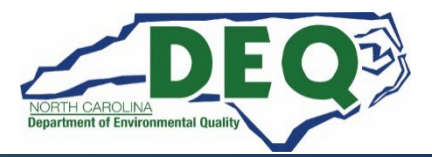

**Diesel Vehicle Programs Required Photos – Scrappage**

- •VW Funded projects Vehicles must be scrapped within **6** months of receipt of new vehicle.
- DERA Funded projects Vehicles must be scrapped within **3** months of receipt of new vehicle.
- •The required vehicles that must be scrapped are listed in your award letter.

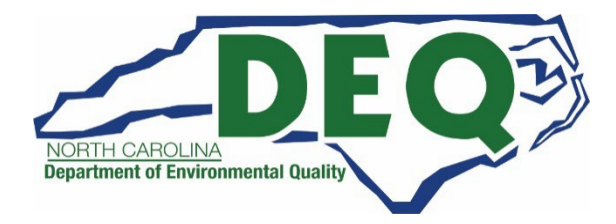

# **Vehicle Scrappage**

- Scrappage is a defined process for rendering an engine and/or vehicle permanently disabled.
- Includes drilling a 3 inch or larger hole in the engine block
- Cutting the rails of the chassis in half

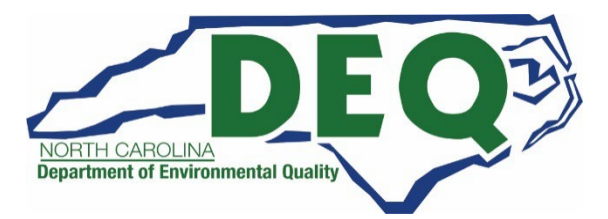

### **Diesel Vehicle Programs Required Photos – Engine Block (prior to destruction)**

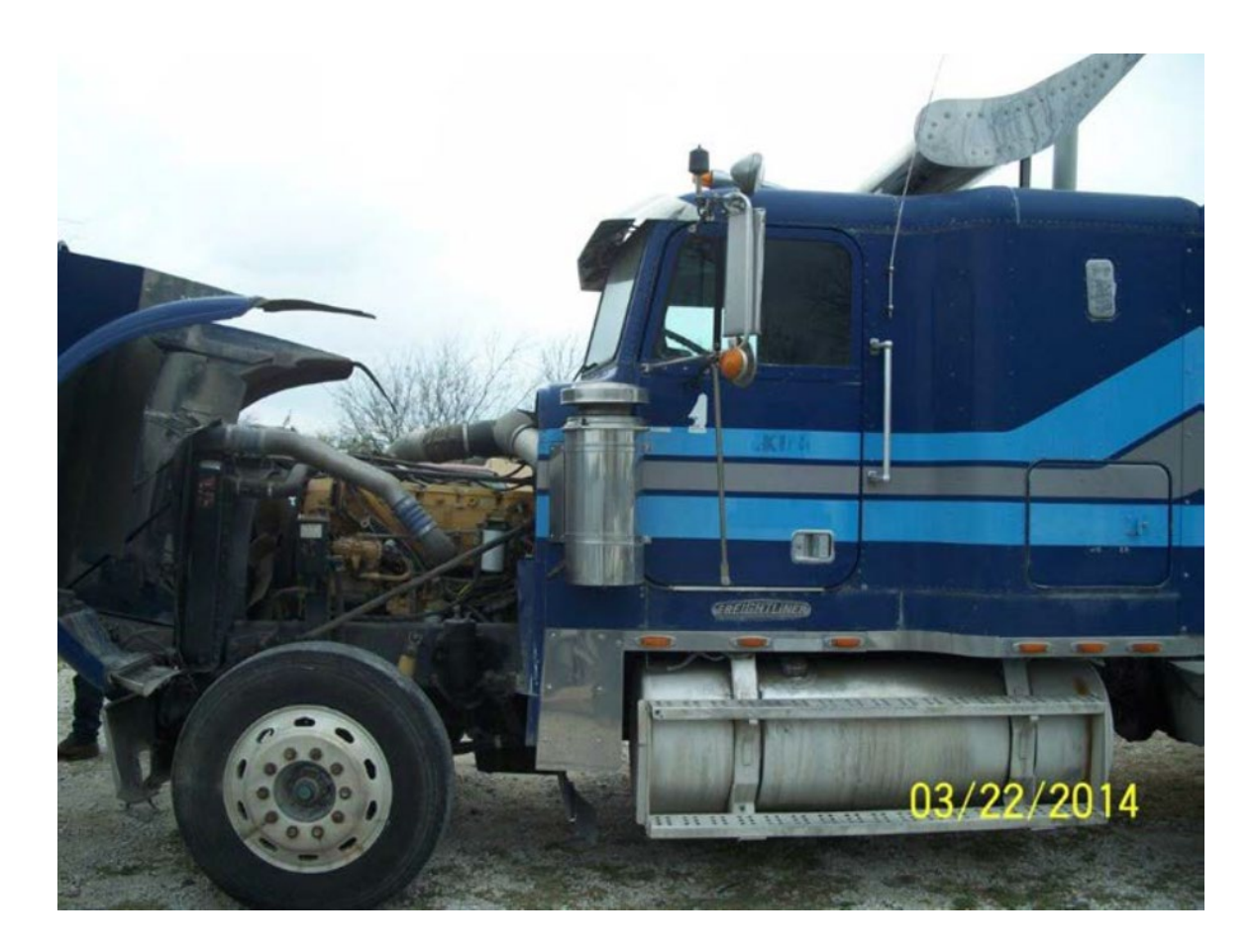

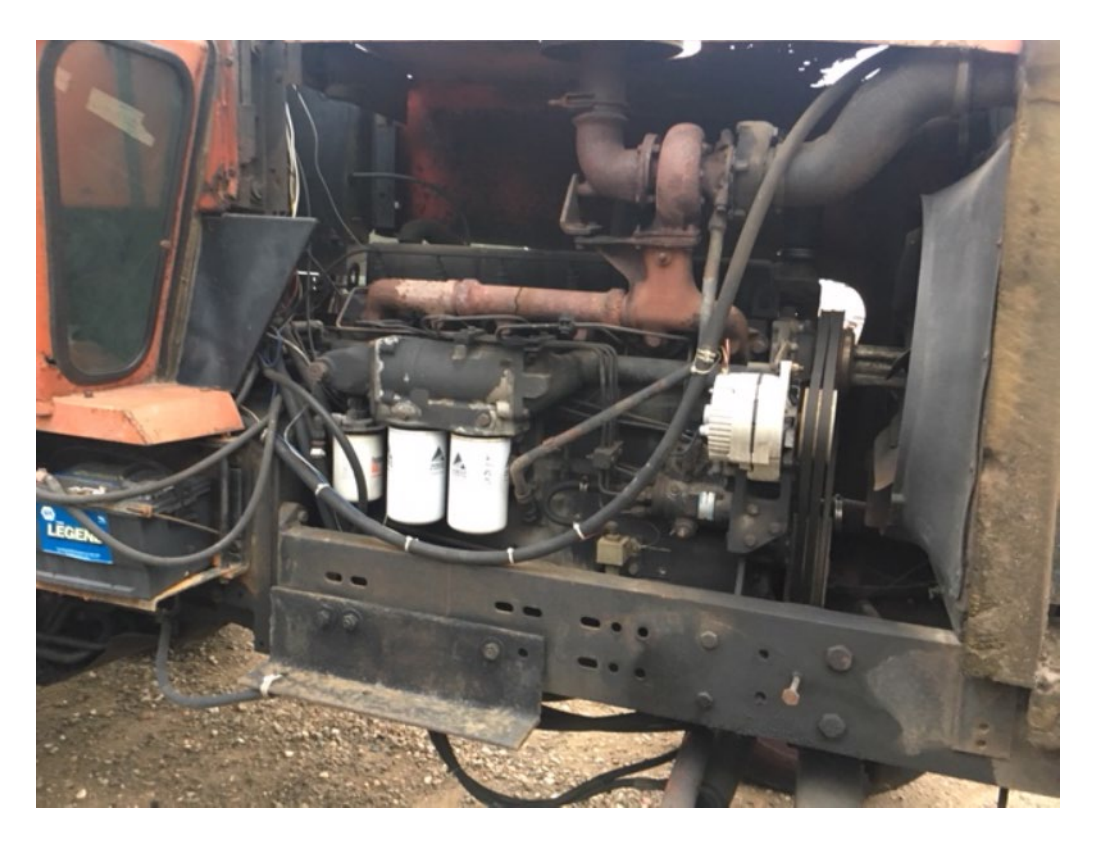

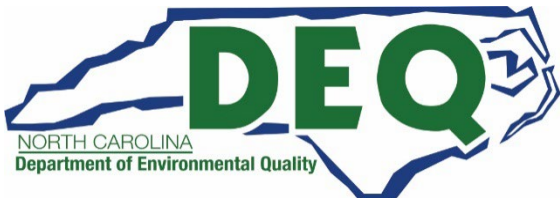

#### **Diesel Vehicle Programs Required Photos – Engine Block (after destruction)**

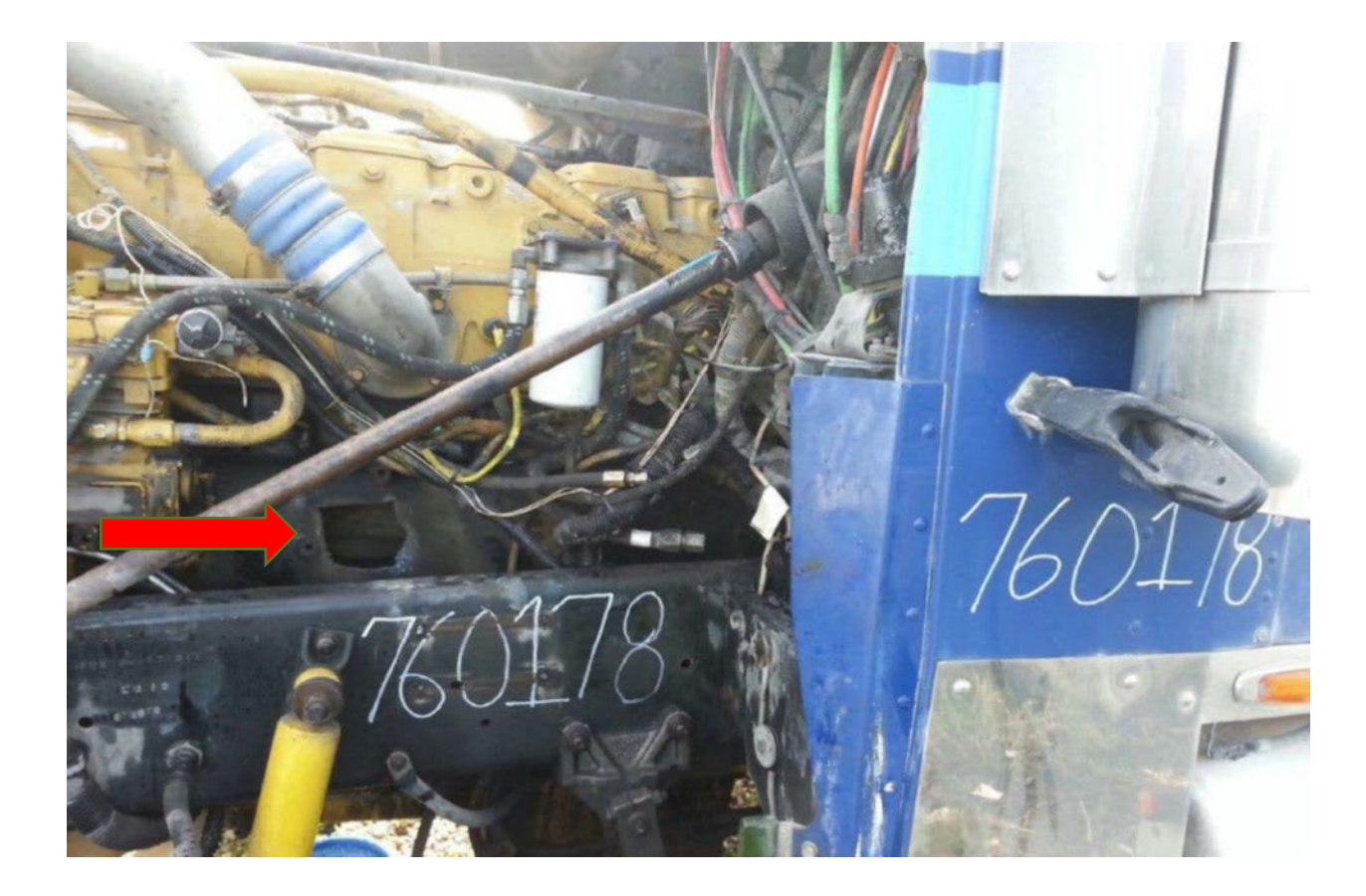

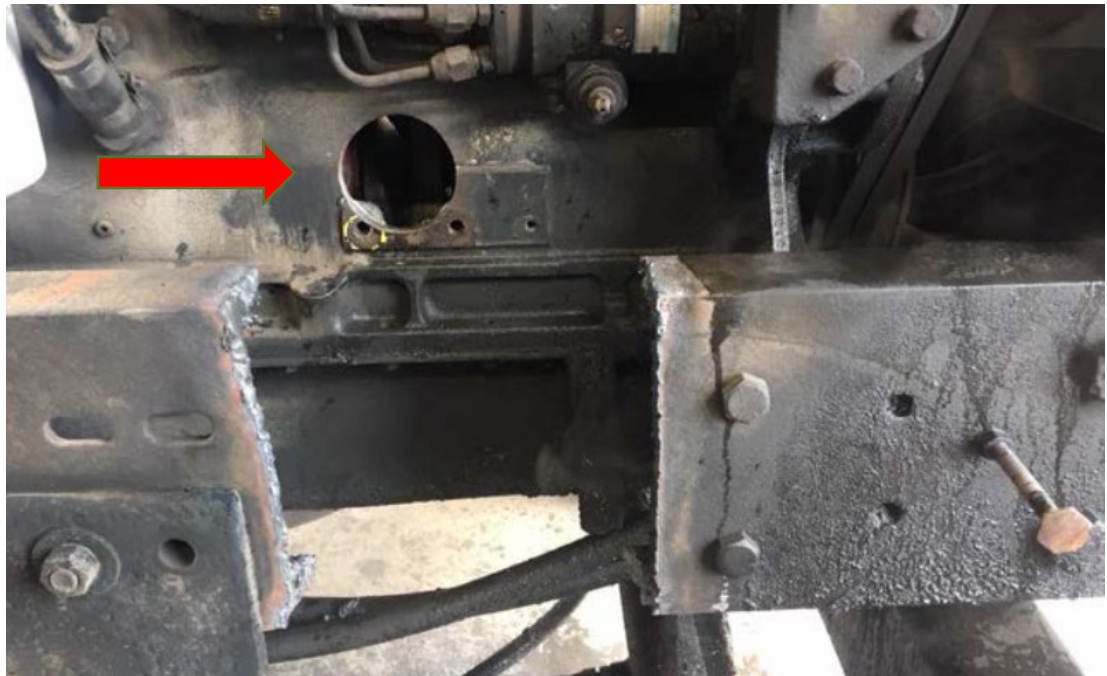

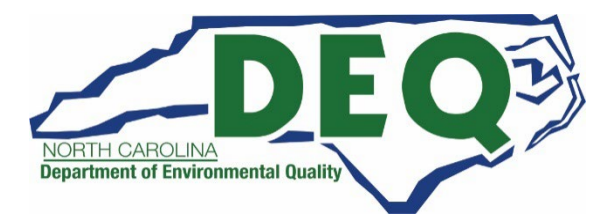

### **Diesel Vehicle Programs Required Photos – Engine Block (after destruction)**

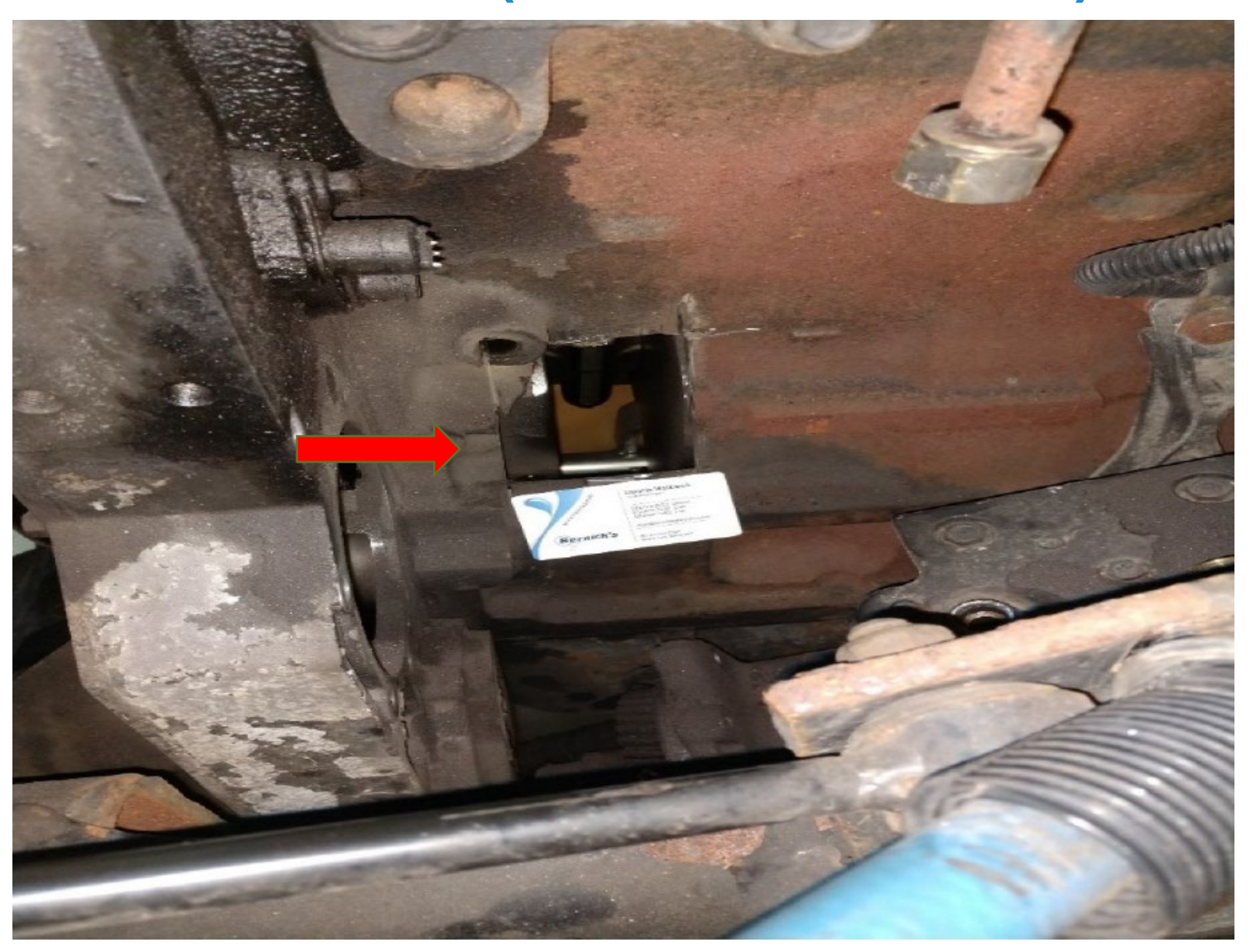

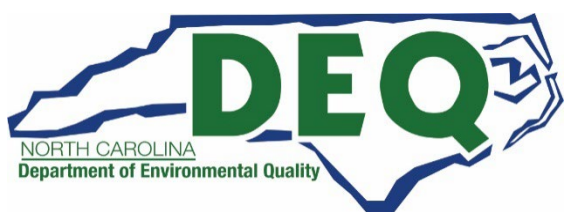

### **Diesel Vehicle Programs Required Photos – Disabled Chassis**

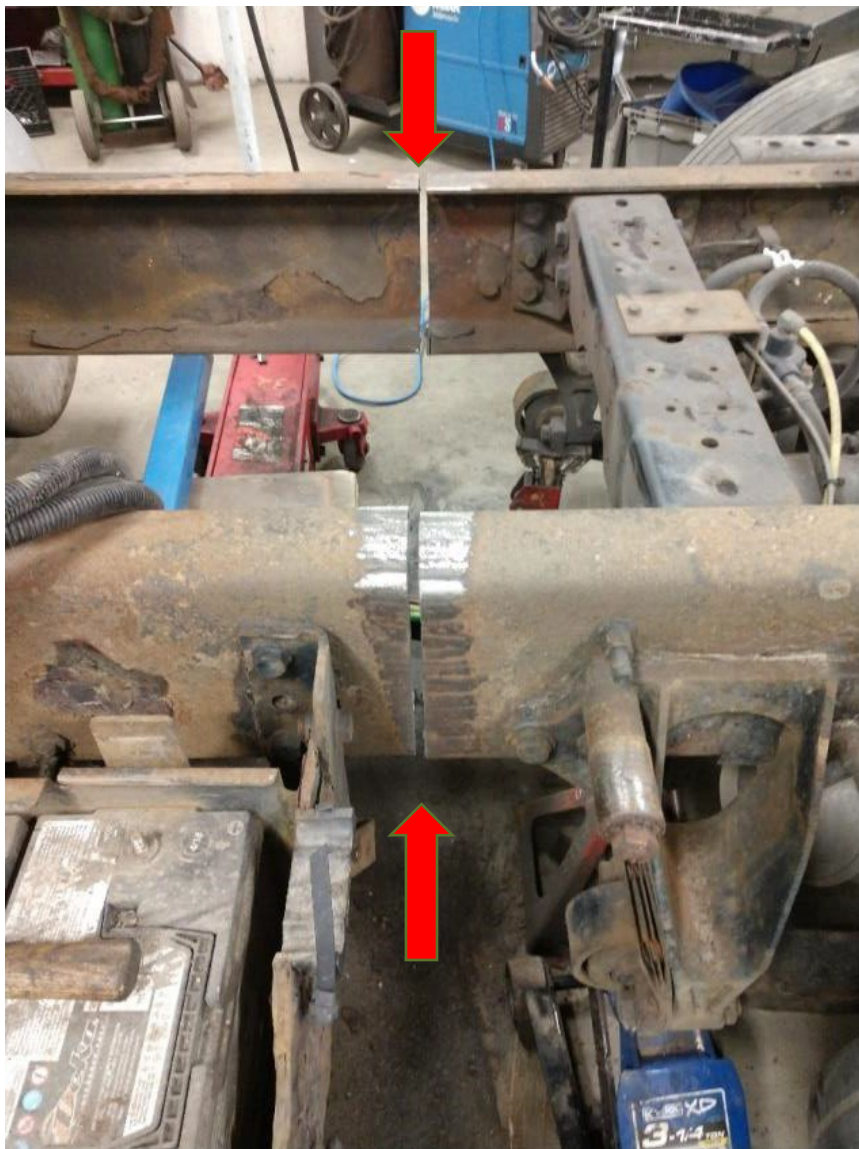

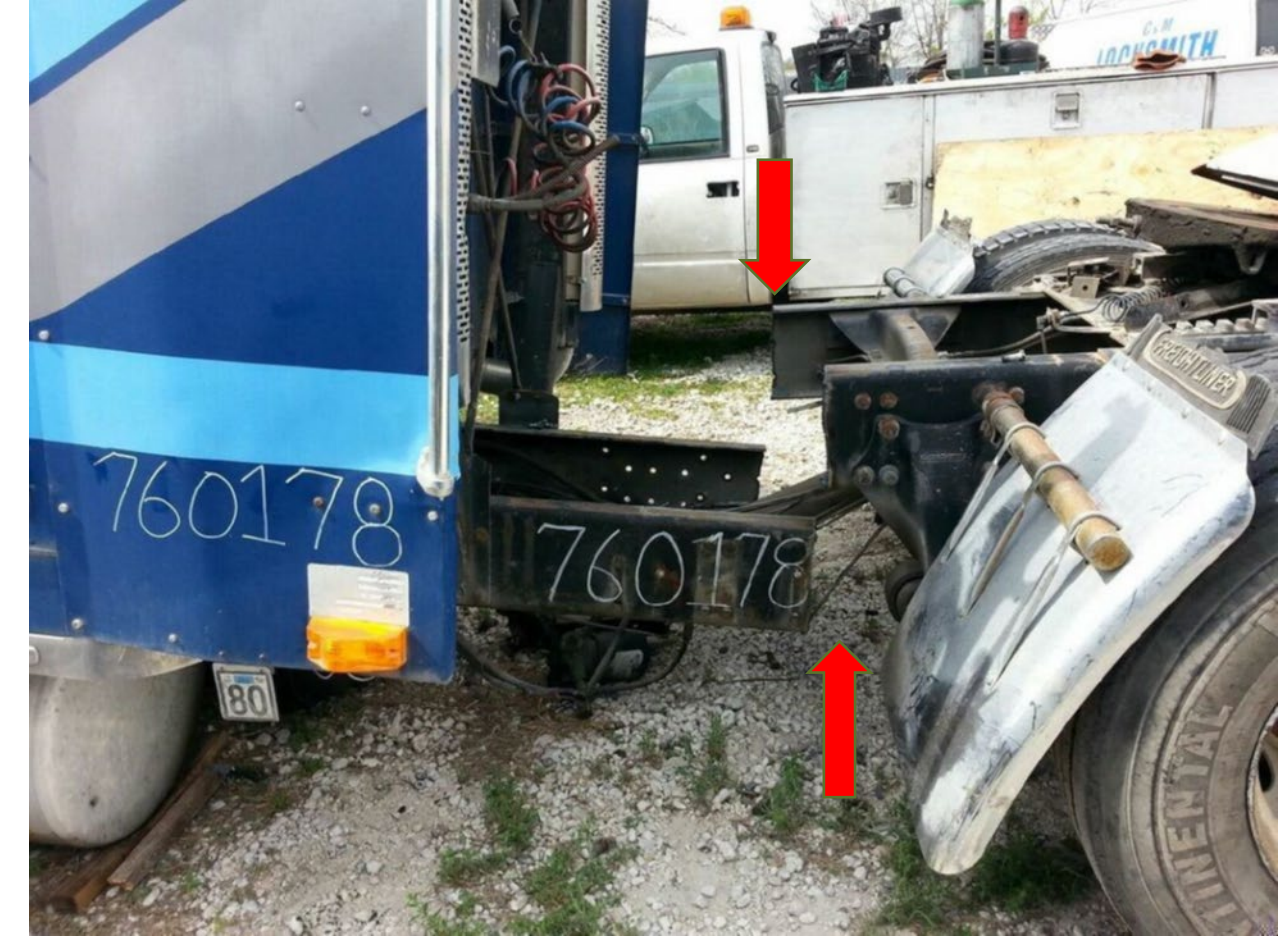

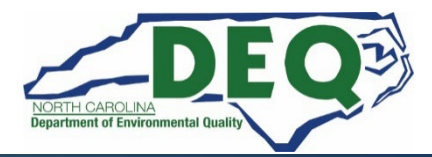

#### **Diesel Vehicle Programs Required Photos – Disabled Chassis**

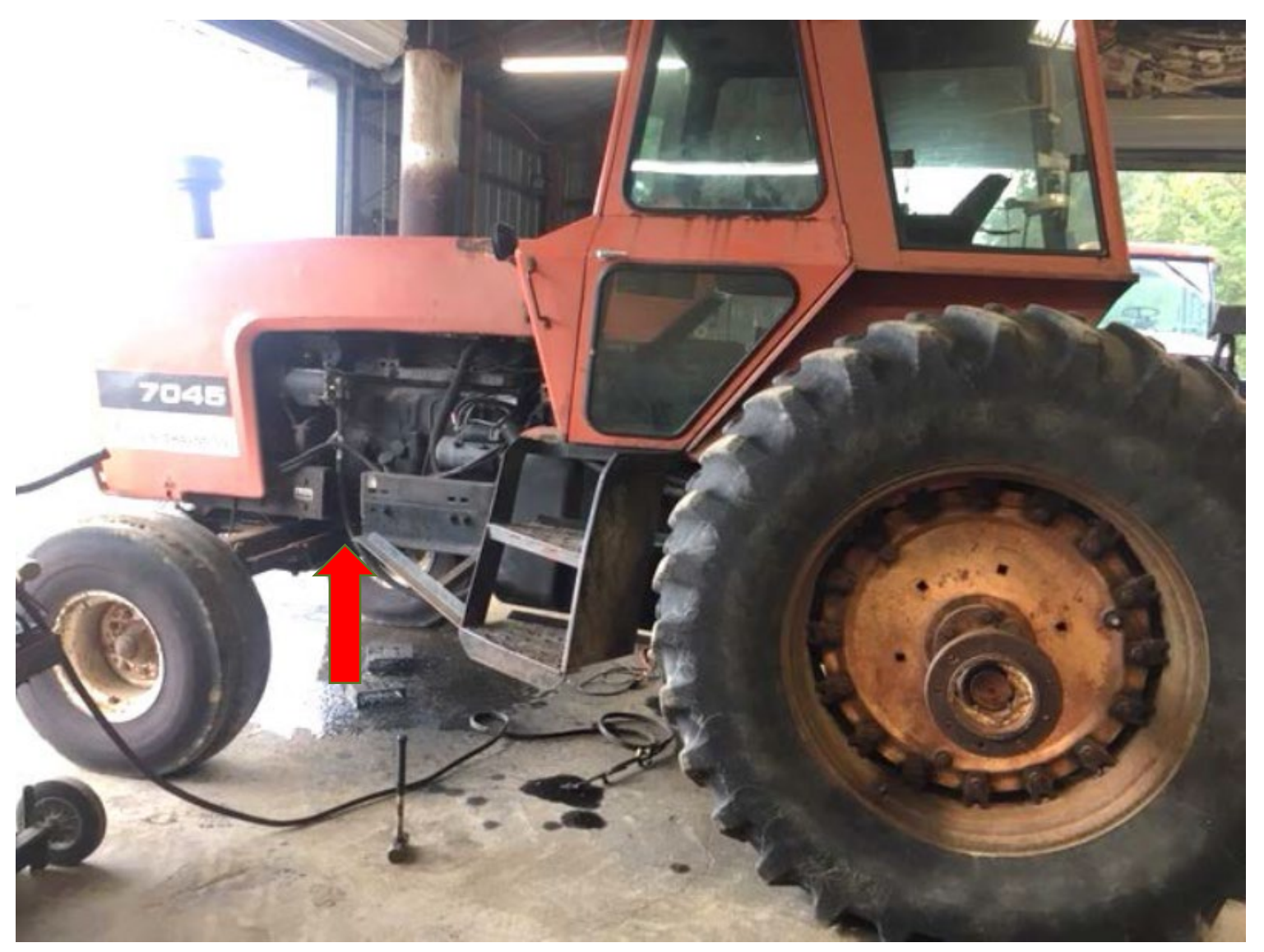

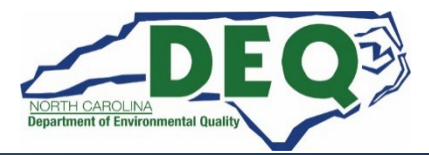

## **DAQ Site Visits**

- **DAQ staff will perform site visits to verify project completion to approve a claim.**
- **Site visits are conducted during regular business hours and equipment must be readily available for inspection.**
- **Once you have taken delivery of the new equipment, we may try and schedule a site visit concurrently with your claim.**
- **We can also conduct site visits at the manufacturer, before deployment.**

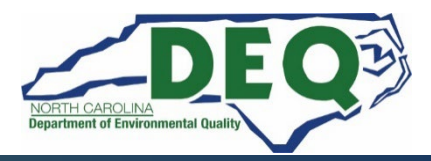

## **Where to get more information after today?**

## **Diesel Bus & RFP - Frequently Asked Questions [Diesel Bus & Vehicle FAQs](http://ttps:/deq.nc.gov/about/divisions/air-quality/motor-vehicles-and-air-quality/volkswagen-settlement/diesel-bus-and)**

**E-mail questions to: [daq.NC\\_VWGrants@deq.nc.gov](mailto:daq.NC_VWGrants@deq.nc.gov)**

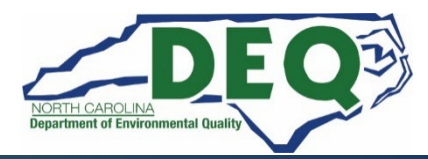

## **EV Infrastructure Programs**

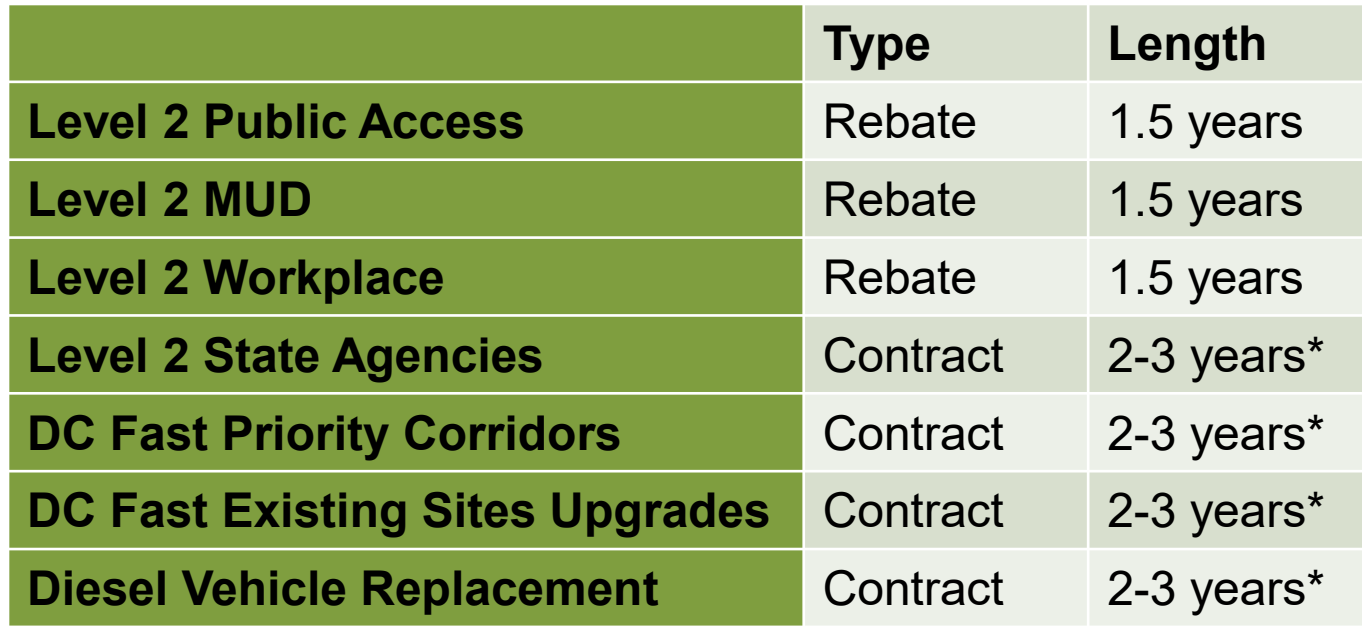

**All work must be completed and claims submitted in the DAQ Grants Management System (GMS) before a Rebate or Contract expiration date.**

**\*Review your fully executed contract for the exact expiration date.**

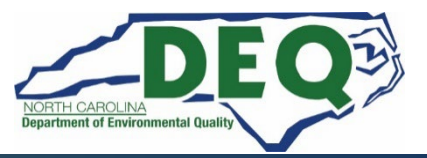

#### **EV Charging Infrastructure Programs Claims Documentation Checklist**

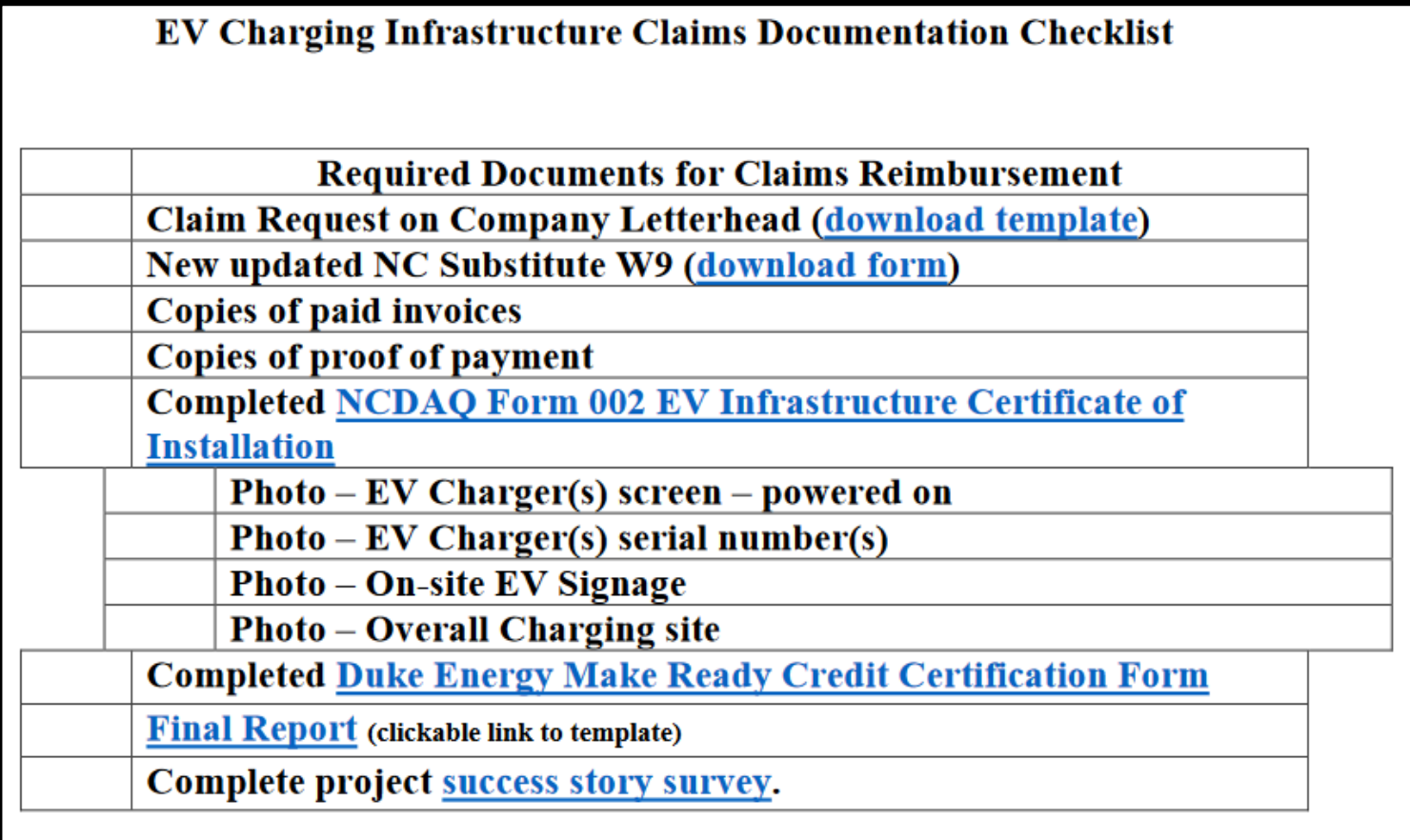

Charging infrastructure must be installed and operational prior to any claim reimbursement request.

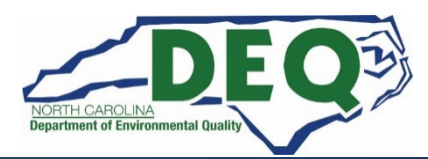

#### **EV Infrastructure Claim Documentation – Payment Request**

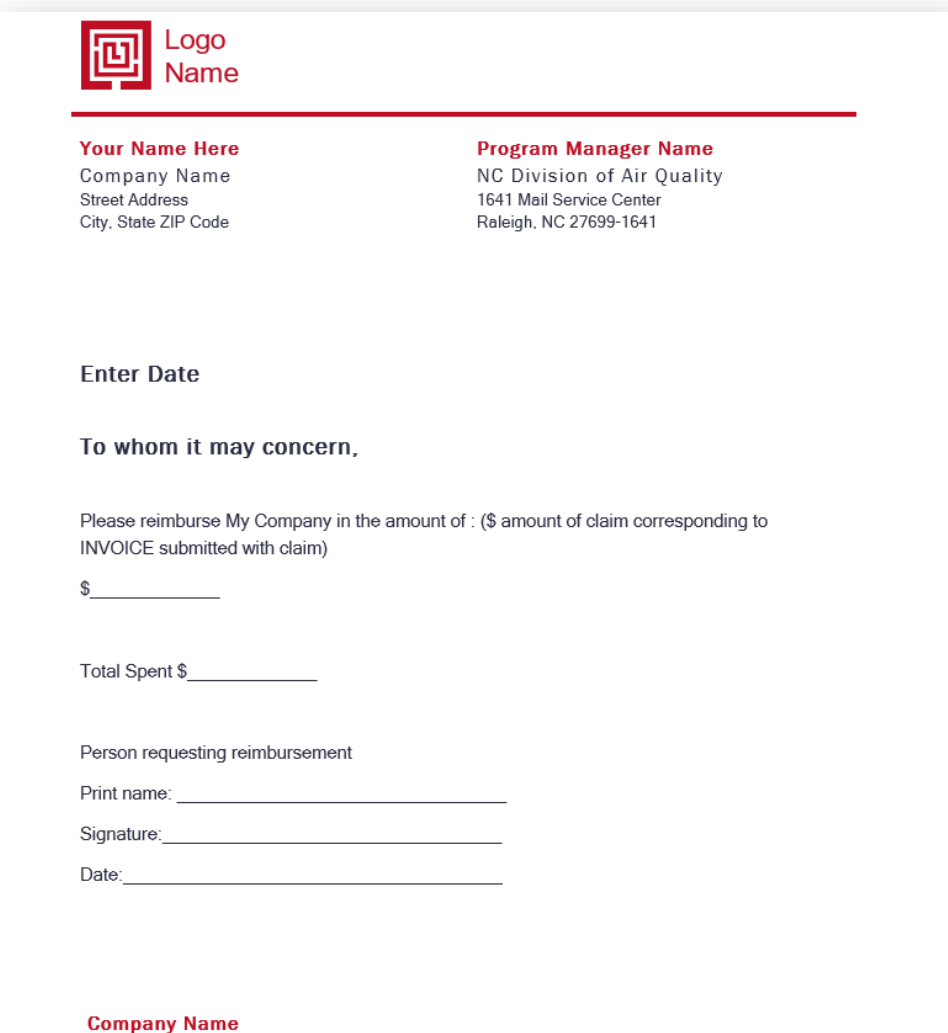

Phone: 555 555 0125 E-mail: E-mail address

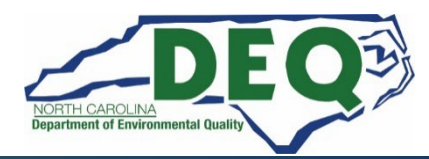

30

#### **EV Infrastructure Claim Documentation – Vendor Invoices**

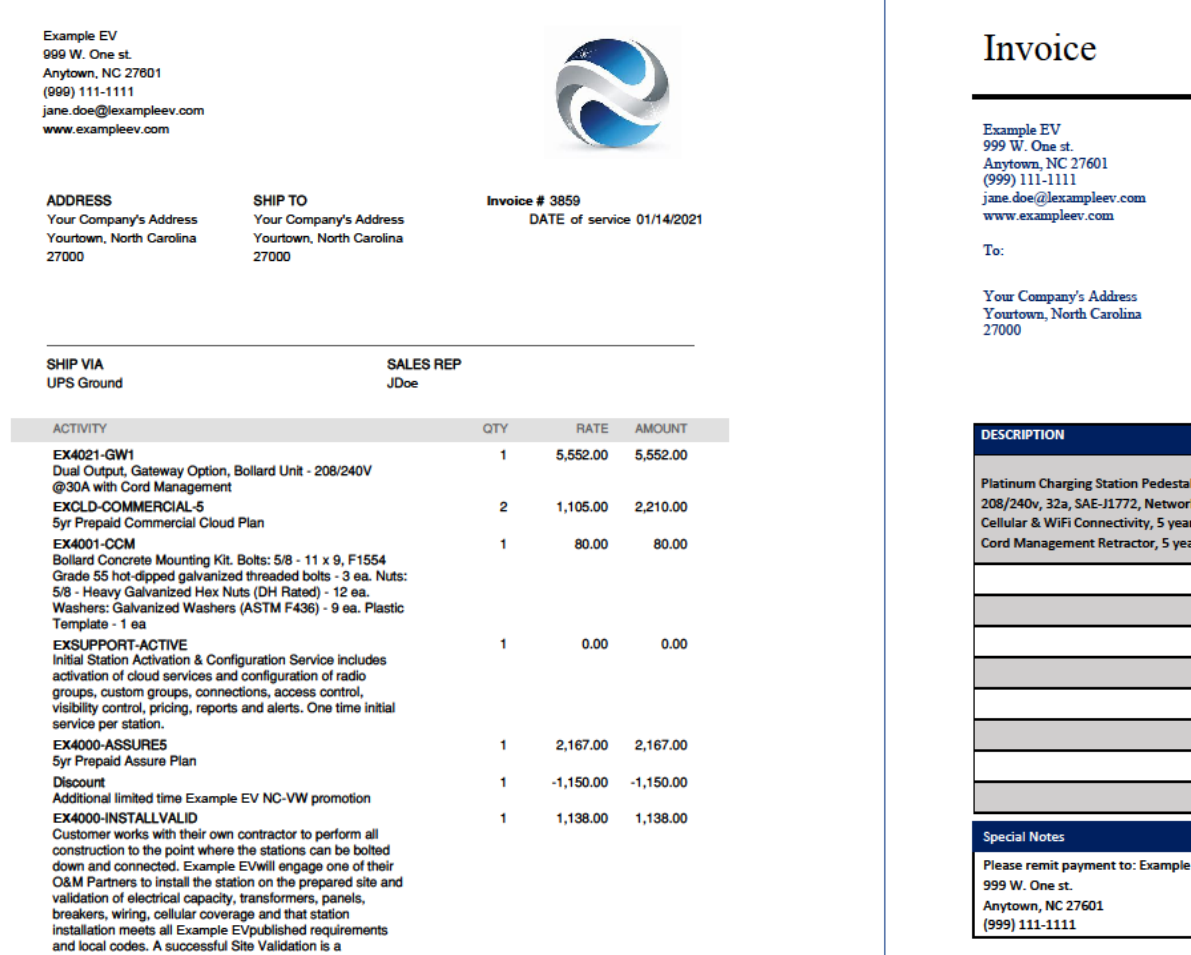

Please send ACH/Wires to Example EV

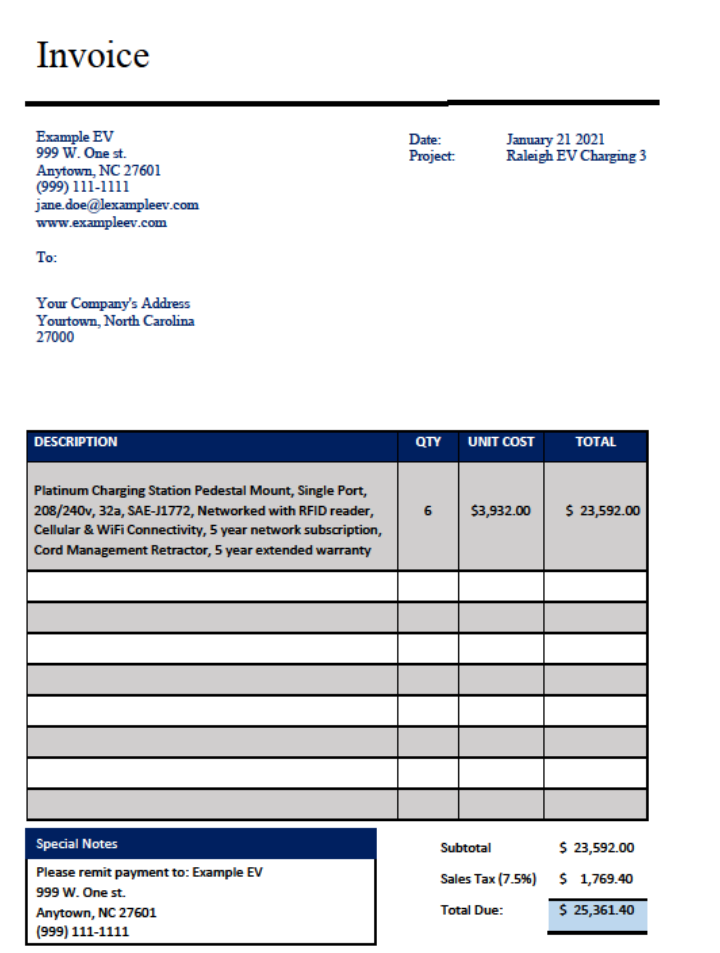

Thank you for your business.

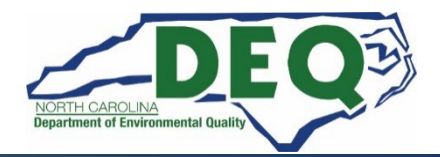

#### **EV Infrastructure Claim Documentation – Proof of Payment**

999 W. One st. **Example Energy, NC** Anytown, NC 27601 (999) 111-1111

**Attn: Joe Doe Company:Example Energy Project: Dual EV Charging Station Installation**  01/22/2021

#### CHARGING STATION INSTALLATION Invoice: Please Pay \$20,477.28

## **PAID IN FULL**

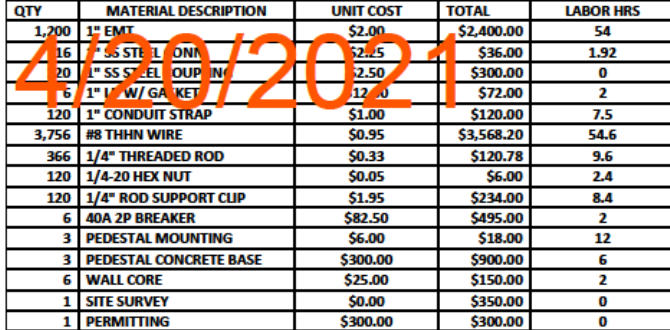

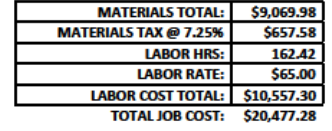

Please Pay this amount by 4/20/2021

#### **Cancelled Check Example**

#### **Cancelled Check example:**

(Can be found through a bank account you can access online, through bank statements received in the mail, or by contacting /visiting your bank)

Account: ASB Free Checking \*XXXX I Check Number: 123 | Date Posted: X/XX/XXXX | Amount: \$250.00

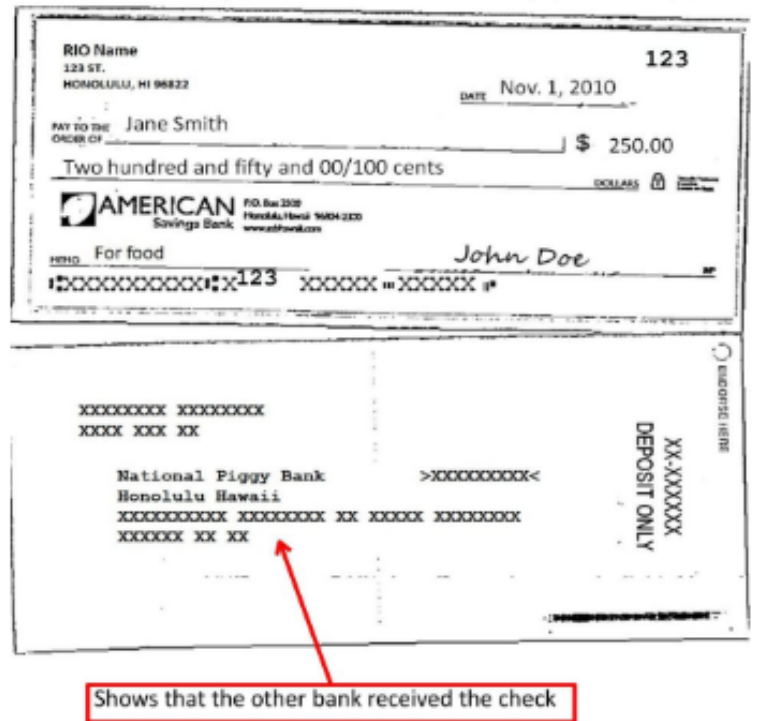

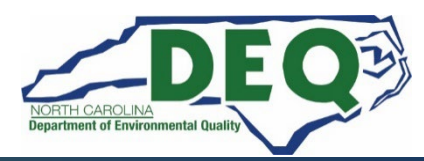

### **EV Infrastructure Claim Documentation – NCDAQ Form 002 EV Infrastructure Certificate of Installation**

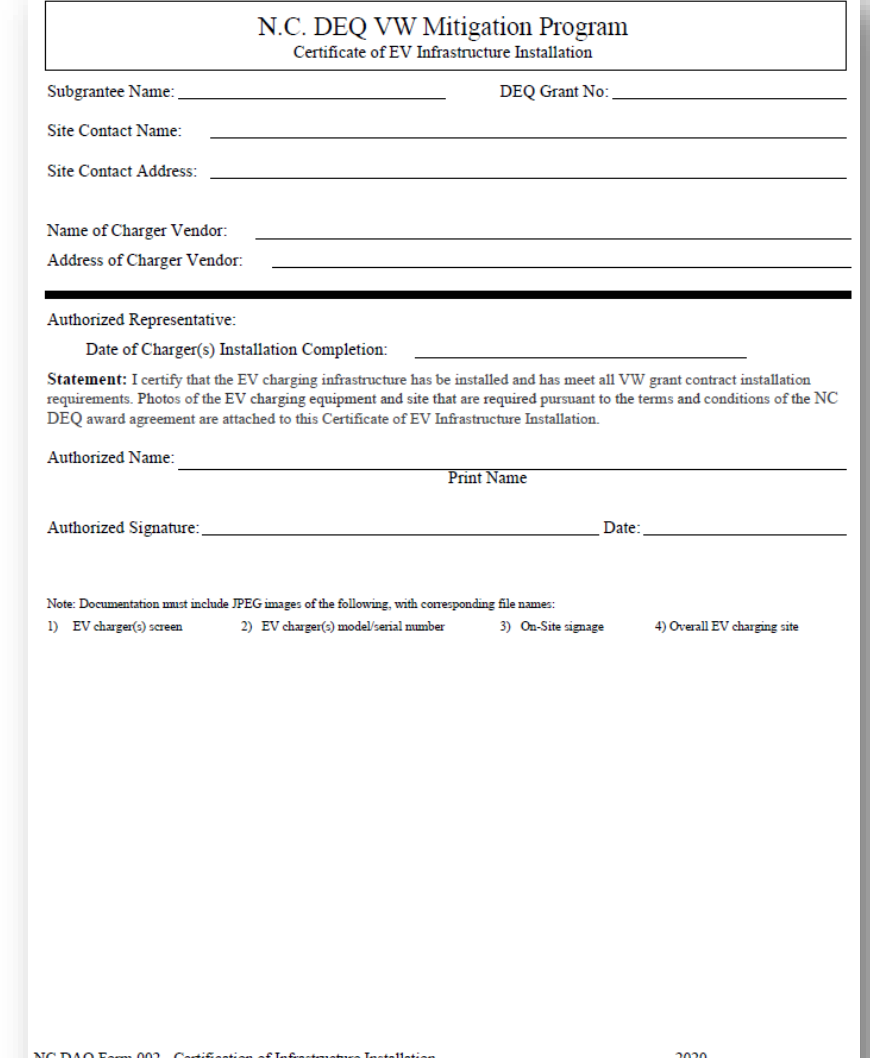

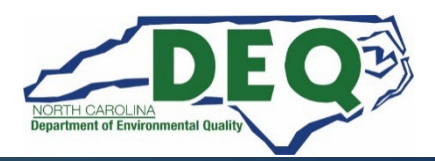

### **EV Infrastructure Claim Documentation – Equipment and Screen Photos**

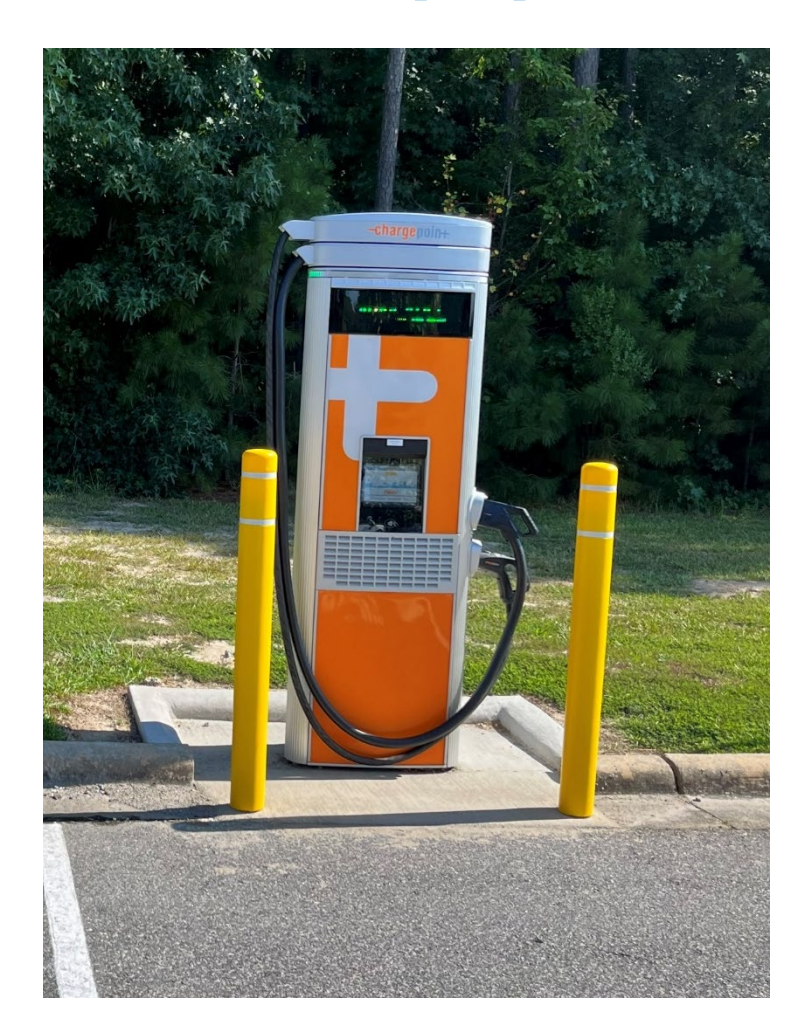

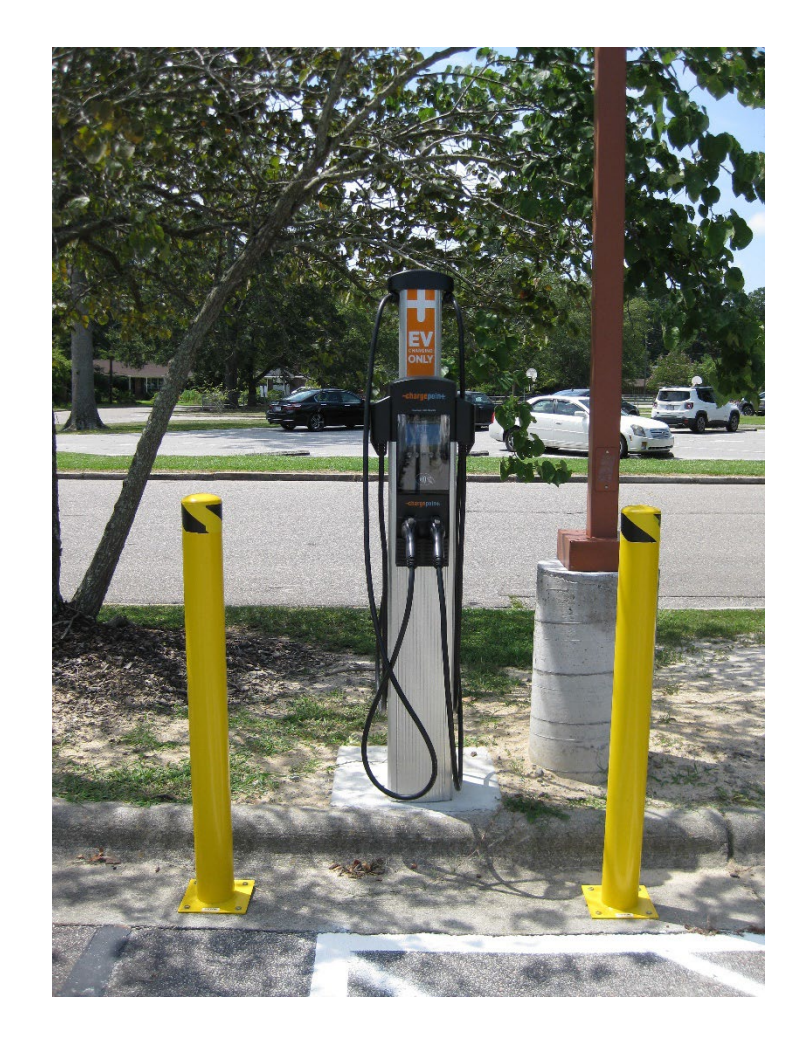

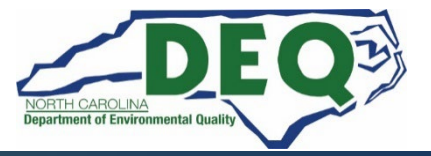

### **EV Infrastructure Claim Documentation – Serial Number Photos**

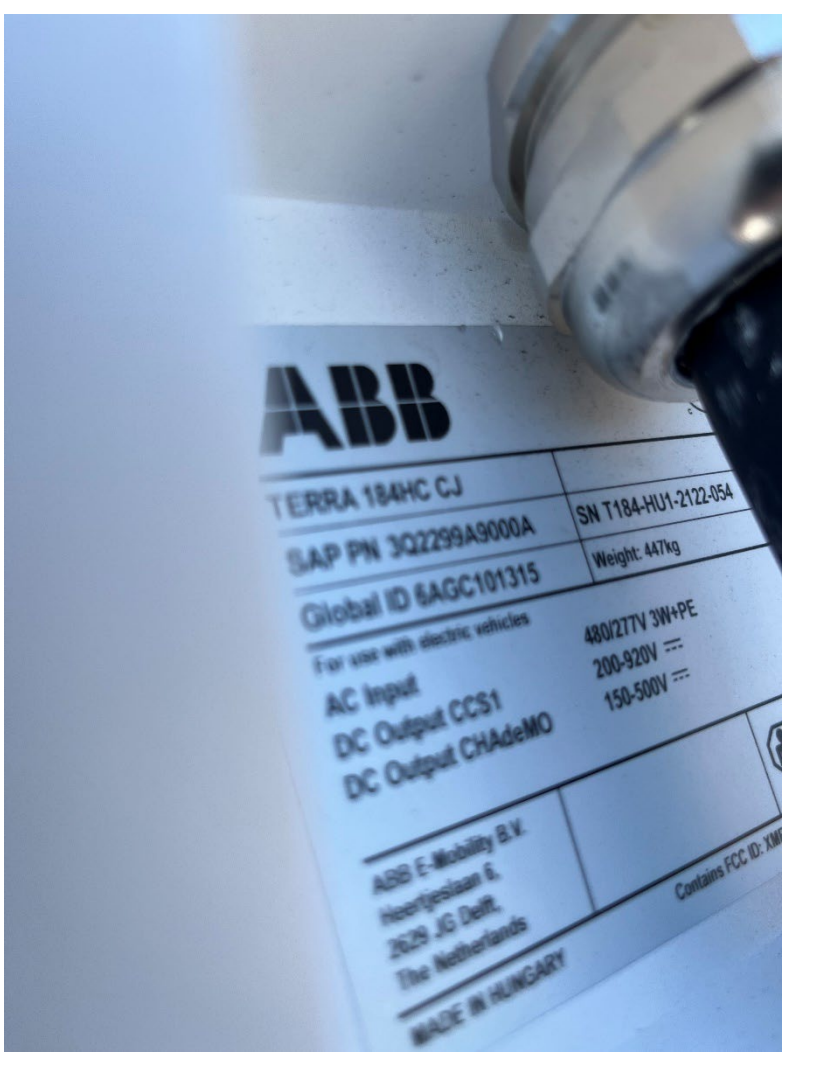

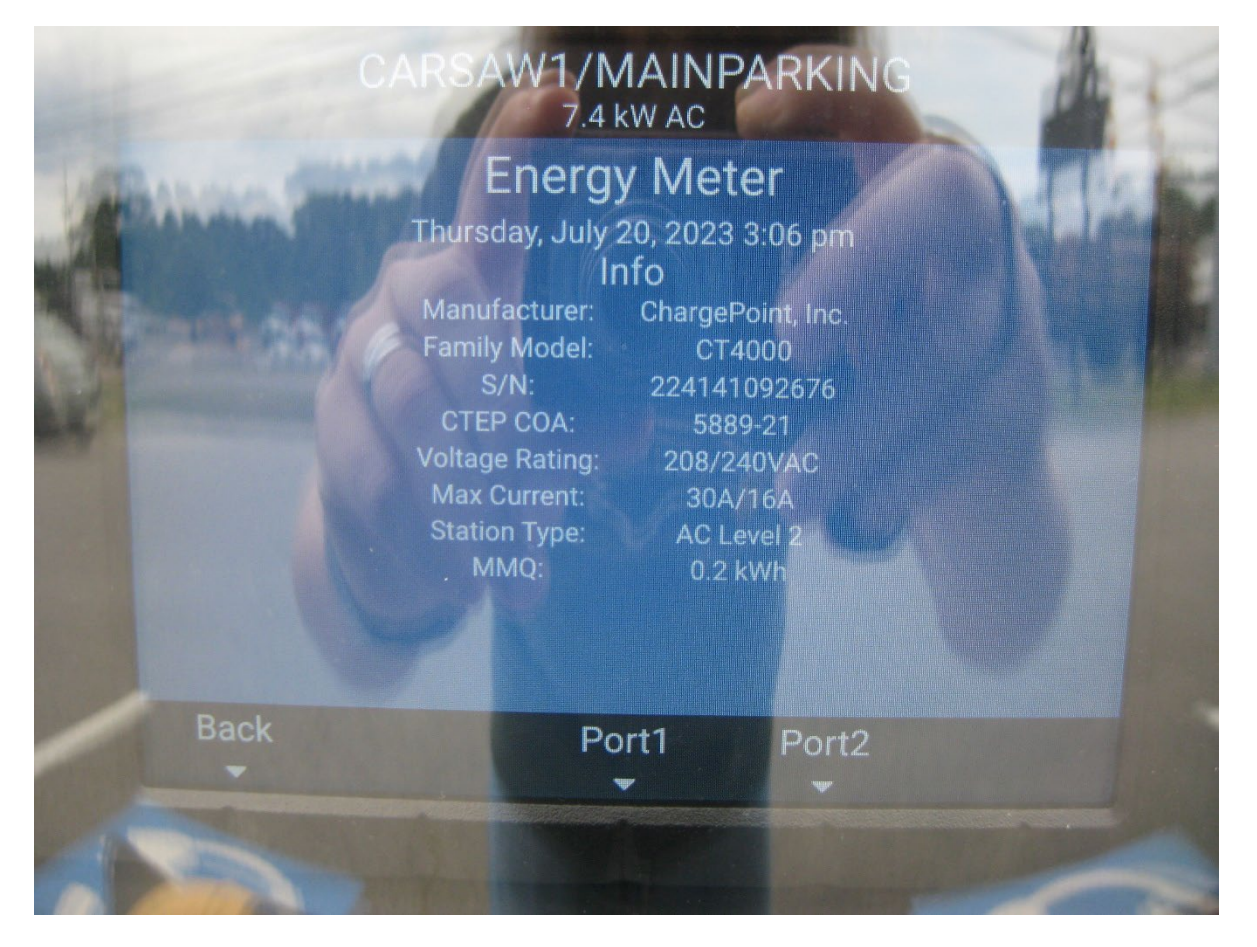

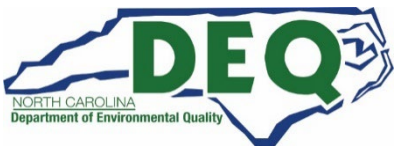

### **EV Infrastructure Claim Documentation – On-Site Signage**

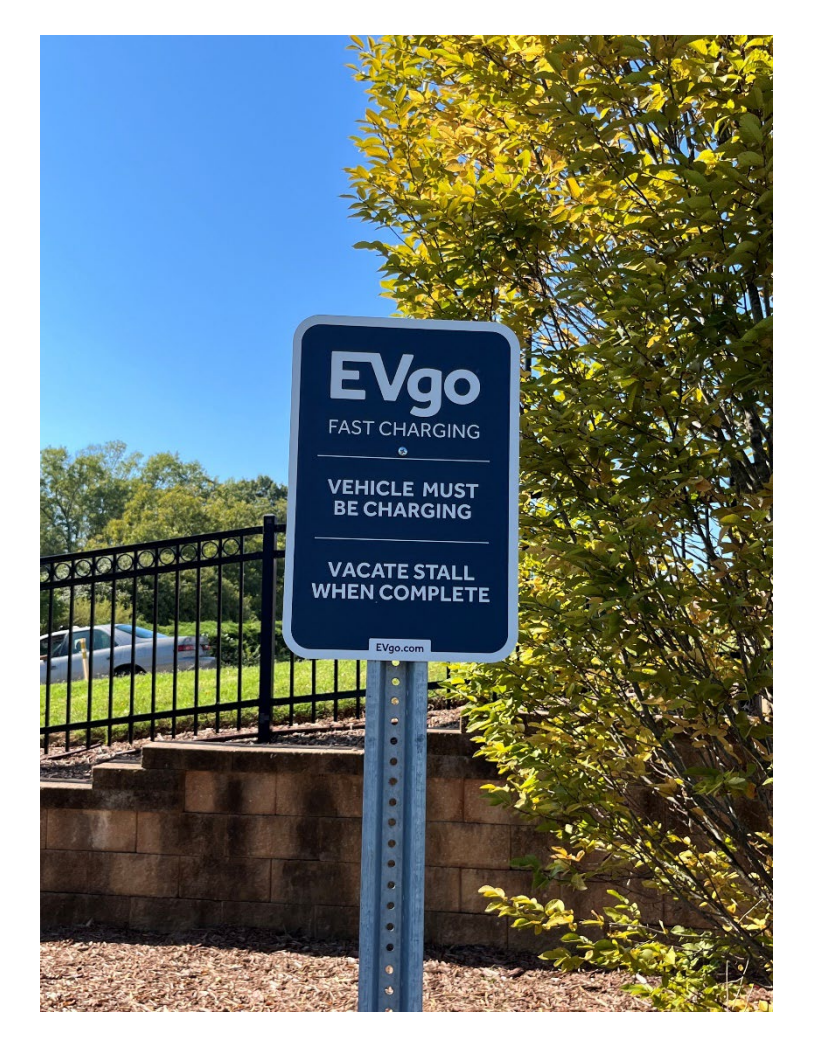

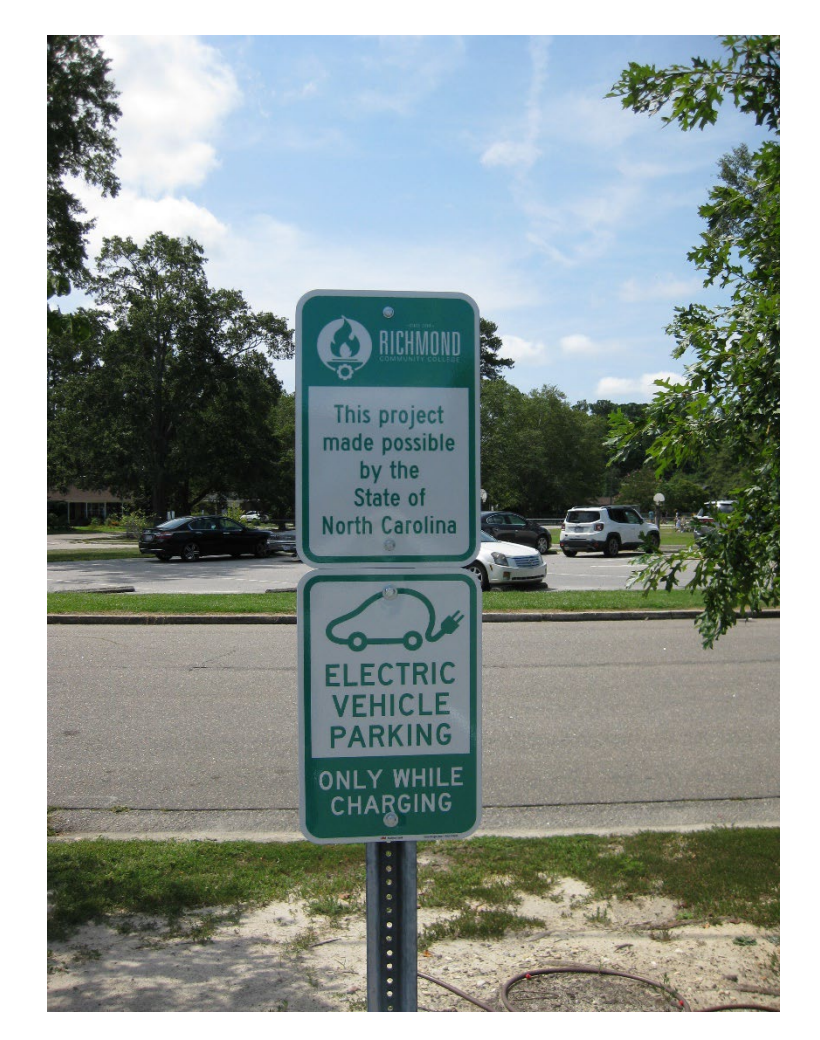

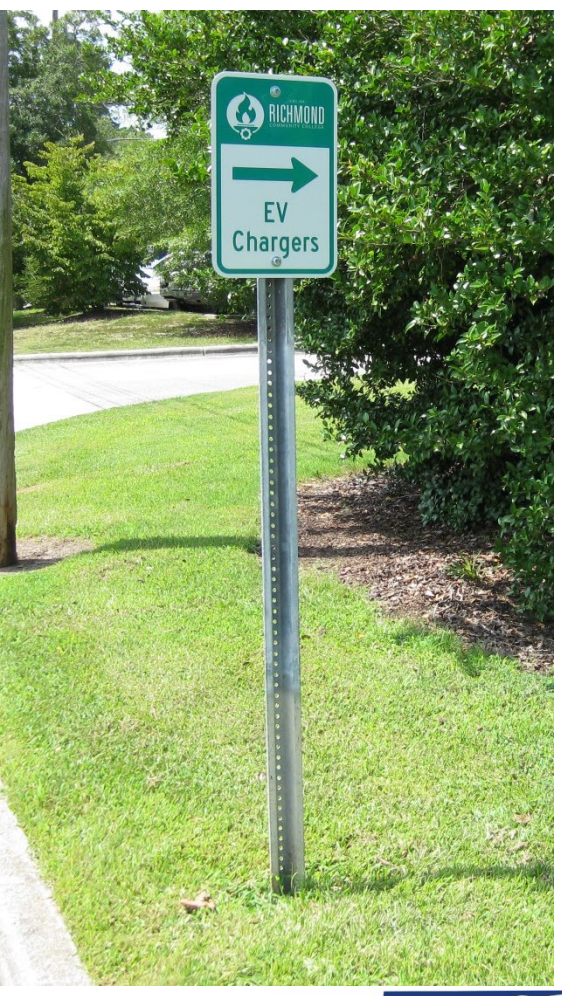

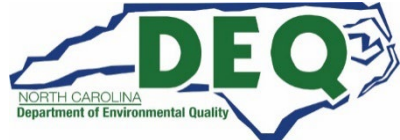

### **EV Infrastructure Claim Documentation – Overall EV charging site**

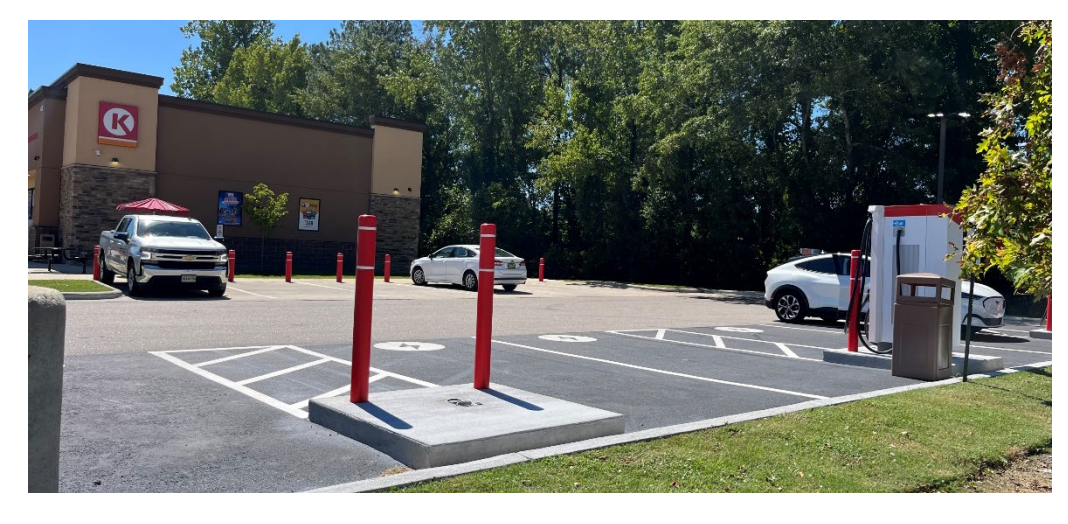

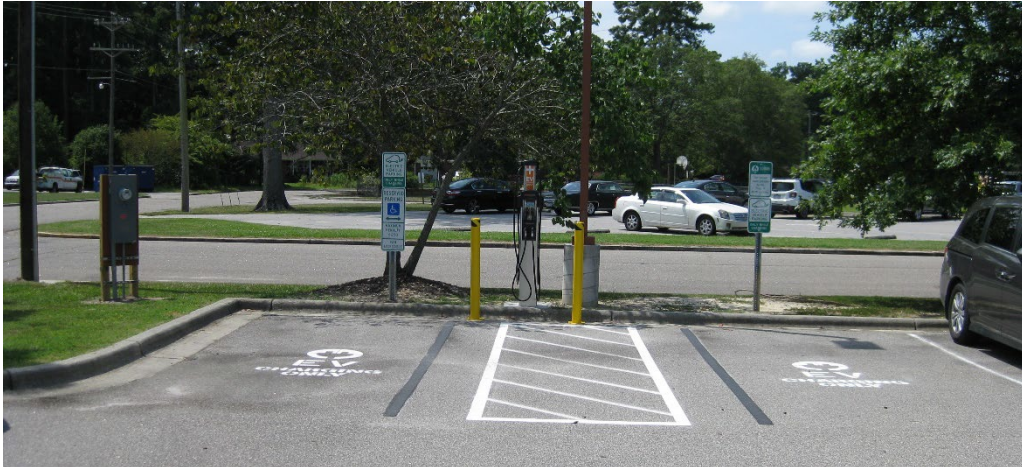

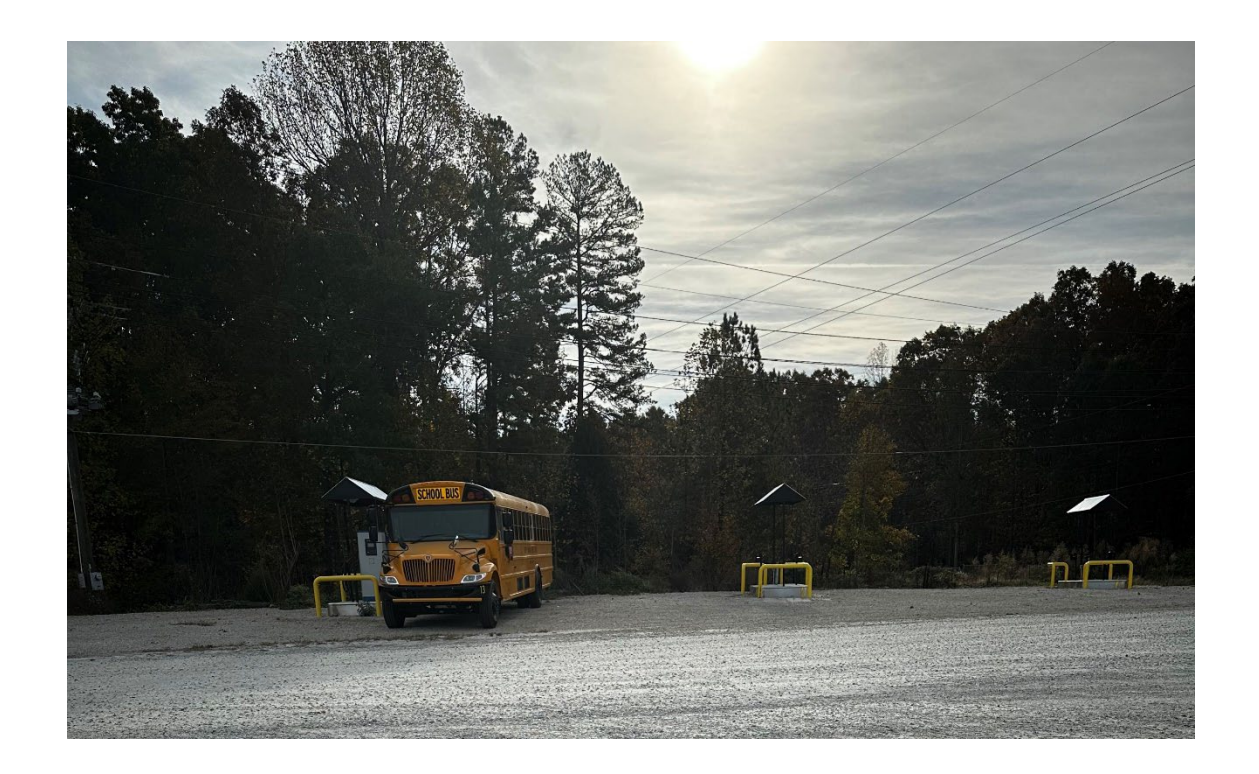

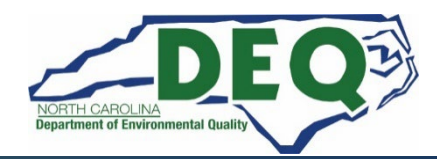

### **EV Charging Infrastructure Programs Remaining Claim Documentation**

• **[Duke Energy Make Ready Credit Certification Form](https://www.deq.nc.gov/air-quality/mobile/grants/duke-energy-make-ready-credit-certification-form/download?attachment)**

**For more information on Duke Energy's Credit Program visit: [https://www.duke-energy.com/business/products/ev-complete/charger](https://www.duke-energy.com/business/products/ev-complete/charger-prep-credit)[prep-credit](https://www.duke-energy.com/business/products/ev-complete/charger-prep-credit)**

• **[Final Project Report](https://www.deq.nc.gov/air-quality/mobile/grants/daq-project-final-report/open)**

**This page contains all the necessary documentation required to submit your project claim in the GMS: [https://www.deq.nc.gov/about/divisions/air-quality/motor-vehicles-and](https://www.deq.nc.gov/about/divisions/air-quality/motor-vehicles-and-air-quality/mobile-source-emissions-reduction-grants/air-quality-grant-claims)[air-quality/mobile-source-emissions-reduction-grants/air-quality-grant](https://www.deq.nc.gov/about/divisions/air-quality/motor-vehicles-and-air-quality/mobile-source-emissions-reduction-grants/air-quality-grant-claims)[claims](https://www.deq.nc.gov/about/divisions/air-quality/motor-vehicles-and-air-quality/mobile-source-emissions-reduction-grants/air-quality-grant-claims)**

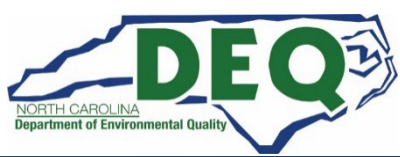

## **EV Infrastructure Claim Documentation**

**Additional documentation:**

- **Proof of 5-year charging station equipment warranty and maintenance plan**
- **If Renewable Energy Certificates are used, a signed copy of the purchase agreement for the duration of the warranty of the equipment**

#### *Specific details can be found in the ZEV Level 2 and ZEV DC Fast RFPs*

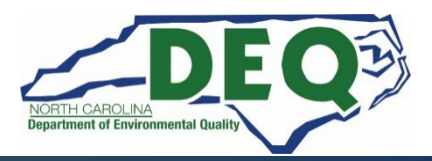

#### **Diesel Vehicle Replacement Programs Claims Documentation Checklist**

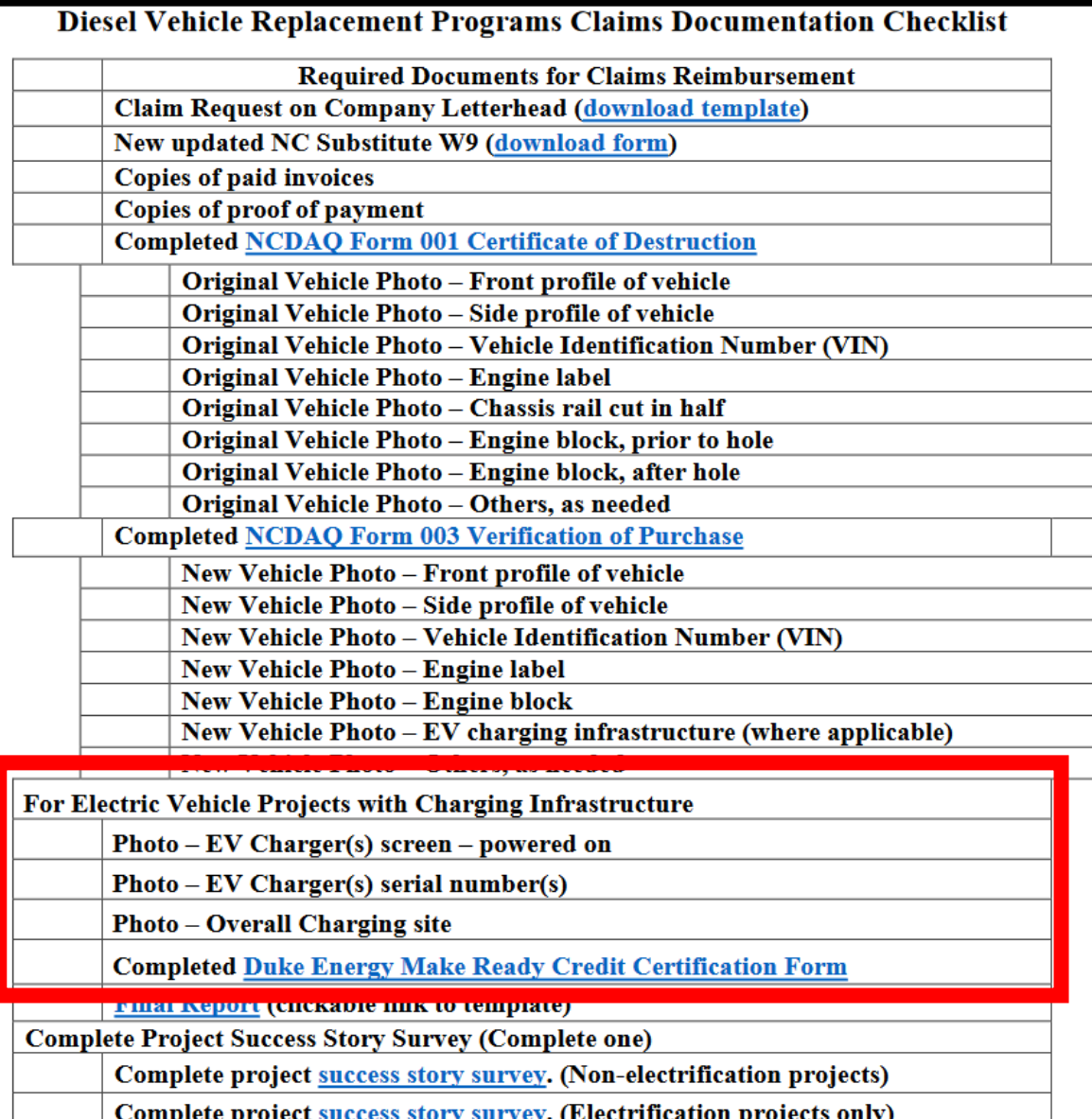

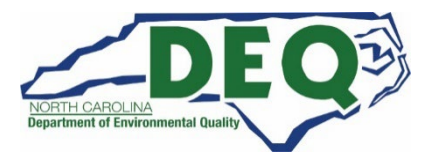

## **Tips and Things to Know**

- **All claims must be entered and submitted via the DAQ Grants Management System.**
- **All documents must be included and complete when submitting a claim. You must attach these documents to the claim in the GMS.**

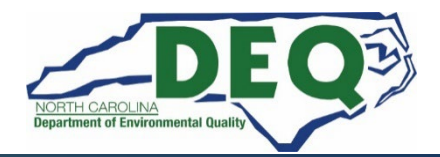

## **DAQ Site Visits**

- **DAQ Staff will perform site visits at all stations to verify installation and operation of the EV Infrastructure prior to approval of any claim.**
- **DAQ staff must be granted access to the charging site.**

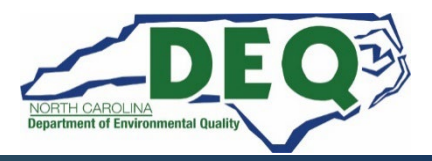

## **EV Infrastructure Claims**

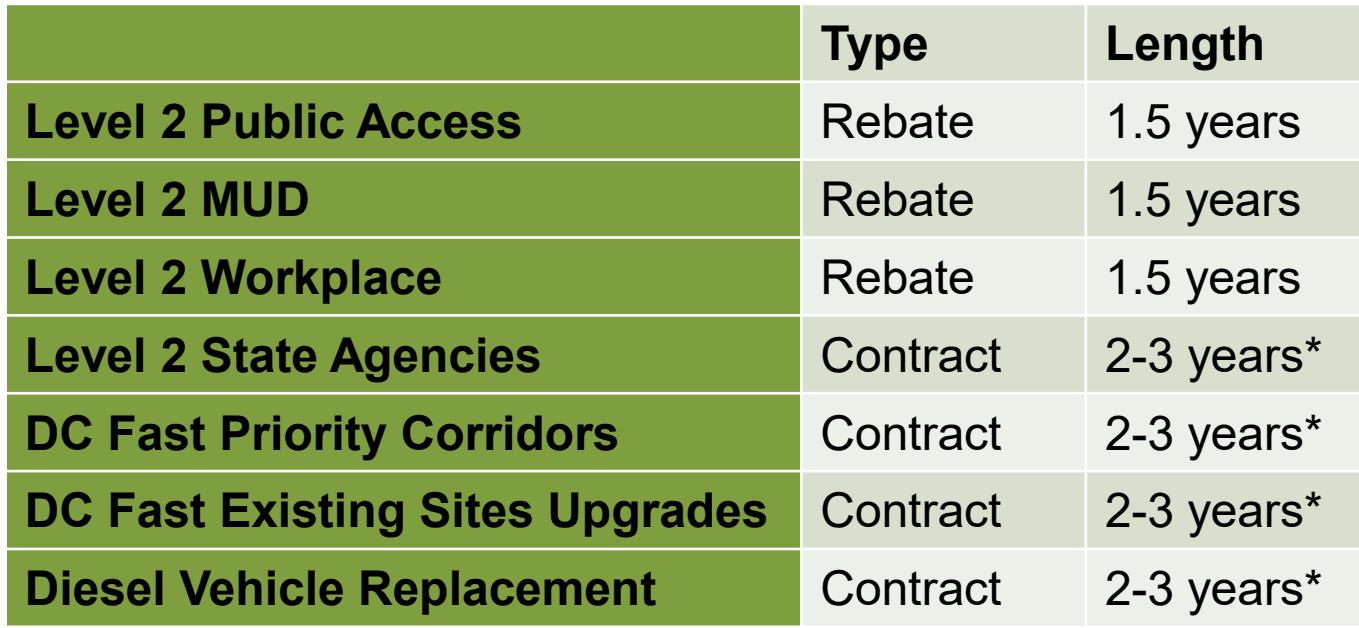

**All work must be completed and claims submitted in the DAQ Grants Management System (GMS) before a Rebate or Contract expiration date.**

**\*Review your fully executed contract for the exact expiration date.**

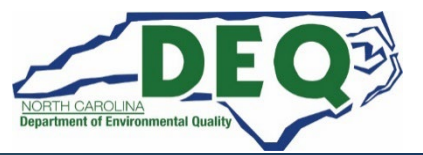

## **Where to get more information after today?**

## **Claims Resources and Frequently Asked Questions [Level 2 FAQs](https://www.deq.nc.gov/about/divisions/air-quality/motor-vehicles-and-air-quality/volkswagen-settlement/phase-1-volkswagen-settlement/vw-settlement-phase-1-level-2-charge-program/level-2-infrastructure-program-faq#JanuaryWebinarQuestions-3755) [DC Fast FAQs](https://www.deq.nc.gov/about/divisions/air-quality/motor-vehicles-and-air-quality/volkswagen-settlement/phase-1-volkswagen-settlement/dc-fast-charge-program/dc-fast-infrastructure-program-faq)**

**E-mail questions to: [daq.NC\\_VWGrants@deq.nc.gov](mailto:daq.NC_VWGrants@deq.nc.gov)**

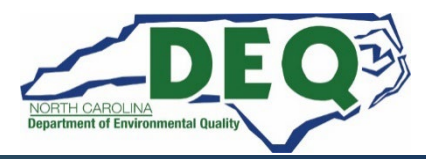

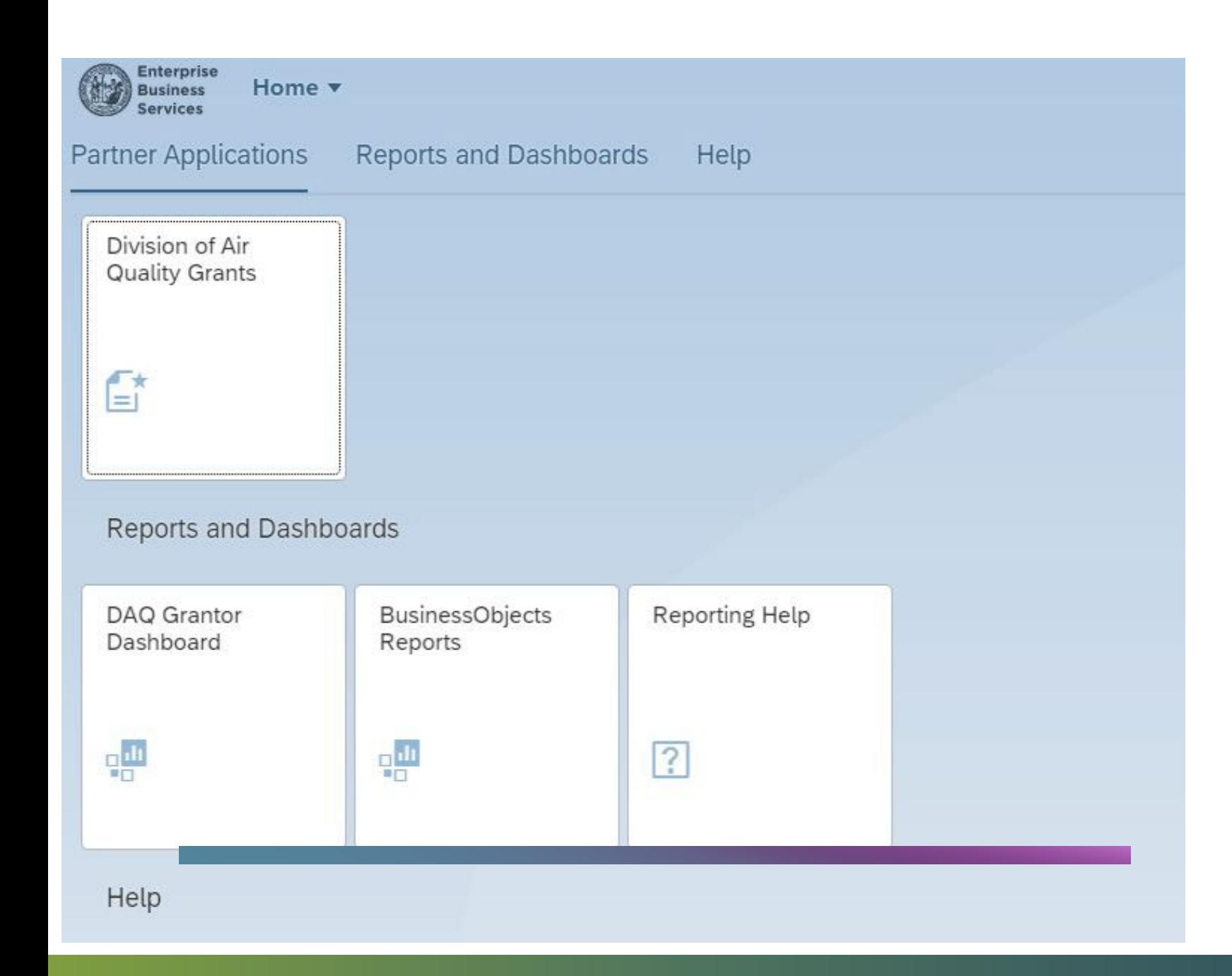

### **Grants Management System**

- **EBS (Enterprise Business Services)**
- **GMS (Grants Management System)**

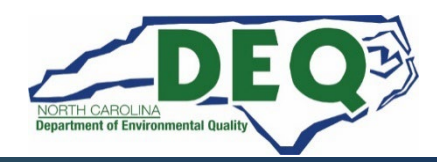

# **What to Do if you Can't Login**

- **The NCID is the username and password system for almost all NC applications.**
- **First login into the NCID Portal, [https://NCID.nc.gov](https://ncid.nc.gov/)**
	- **Once you can login here**
	- **Close all internet browsers. This will clear all previous GMS sessions**
- **Attempt to login into the GMS, [https://www.ebs.nc.gov](https://www.ebs.nc.gov/)**
	- **Yes, Great.**
	- **No, change your NCID password then attempt to login again**
	- **If that does not work, send an email to EBS Support (EBSSupport@ncdot.gov) with a phone number where you can be reached. Include your NCID username NOT Password.**

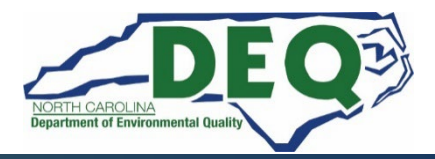

# **Creating an NCID and Requesting Access**

- **A guide can be found [https://www.deq.nc.gov/documents/files/vw/how-create-nc](https://www.deq.nc.gov/documents/files/vw/how-create-nc-id/download)[id/download](https://www.deq.nc.gov/documents/files/vw/how-create-nc-id/download)**
- **Register as an Individual at [http://NCID.nc.gov](http://ncid.nc.gov/)**
- **Your username must be in the format of first name initial + last name + a number (if necessary)**
	- **Joe Doe = jdoe300**
- **Complete the online GMS Access Request Application. Select NCDEQ - DEPT. OF AIR QUALITY from the dropdown menu. <https://www.ebs.nc.gov/sap/crmaccess/index.html>**

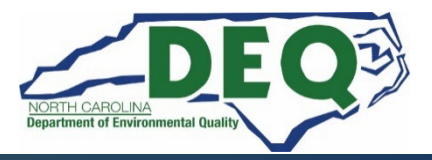

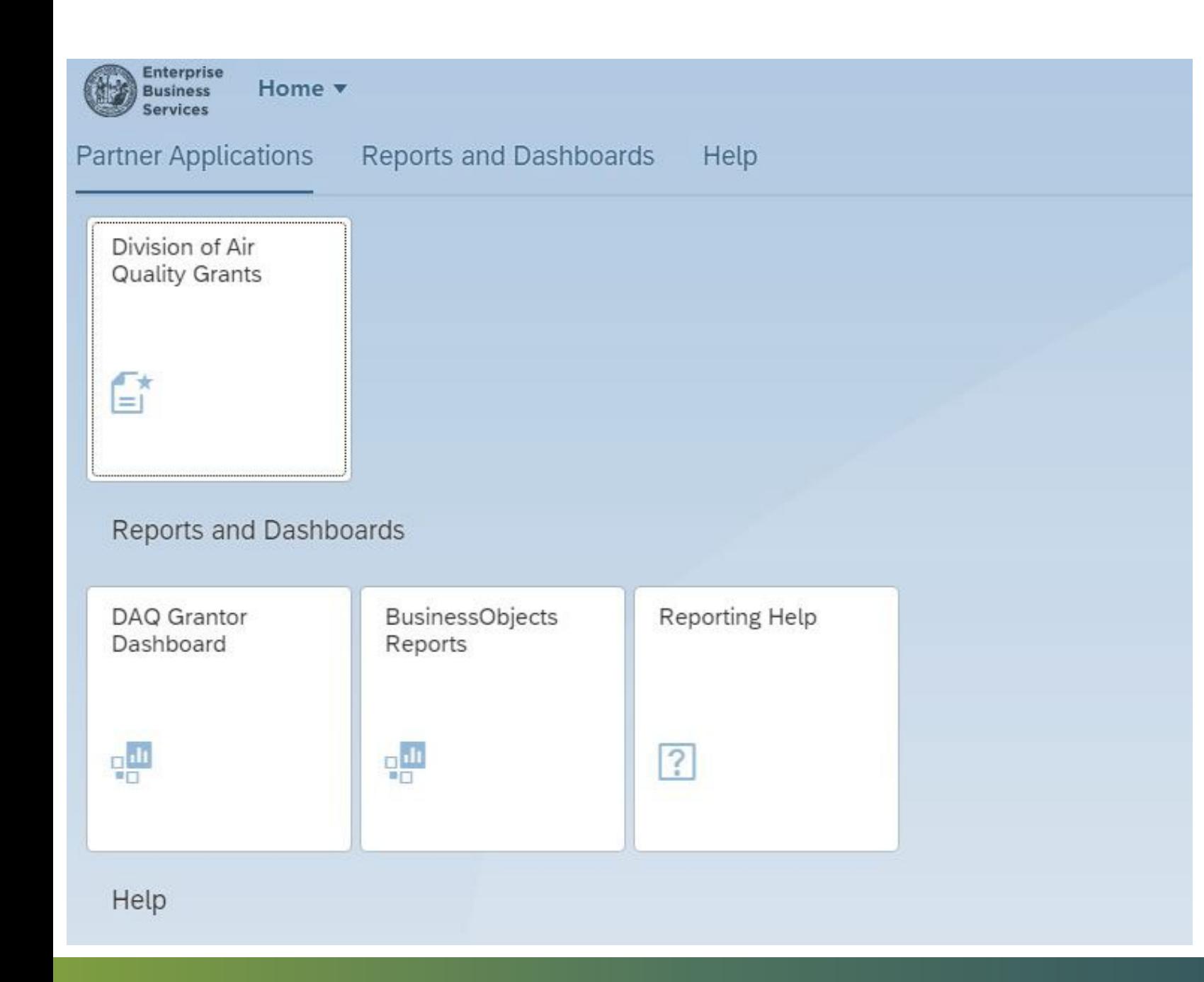

### **Grants Management System**

- **EBS (Enterprise Business Services)**
- **GMS (Grants Management System)**

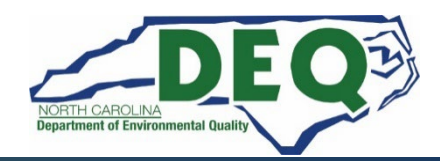

# **DAQ Training Library: Submit Claim**

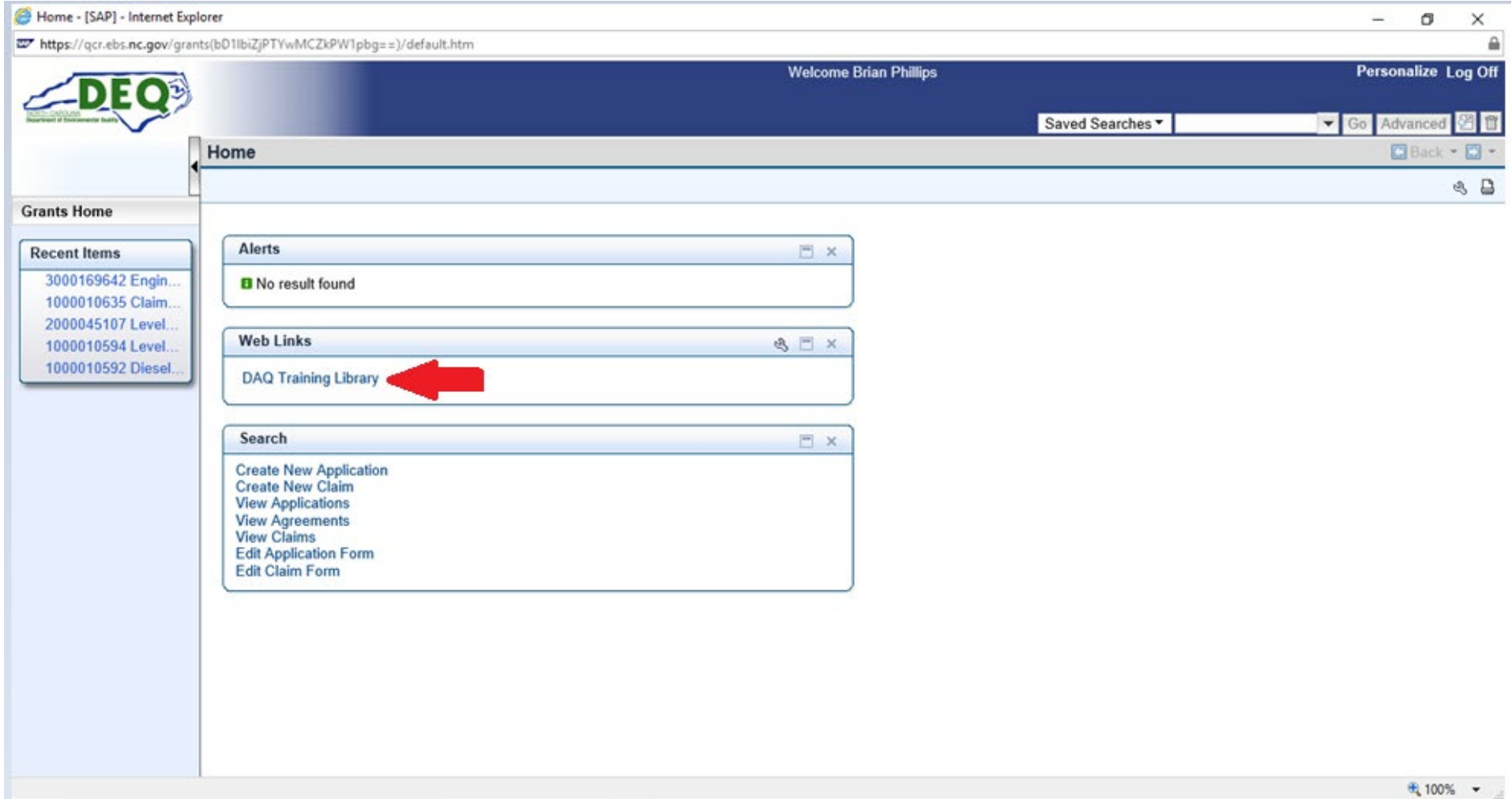

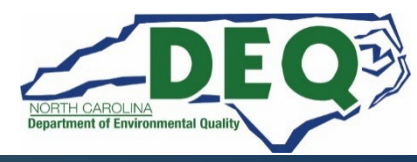

### **How to Create a Claim?**

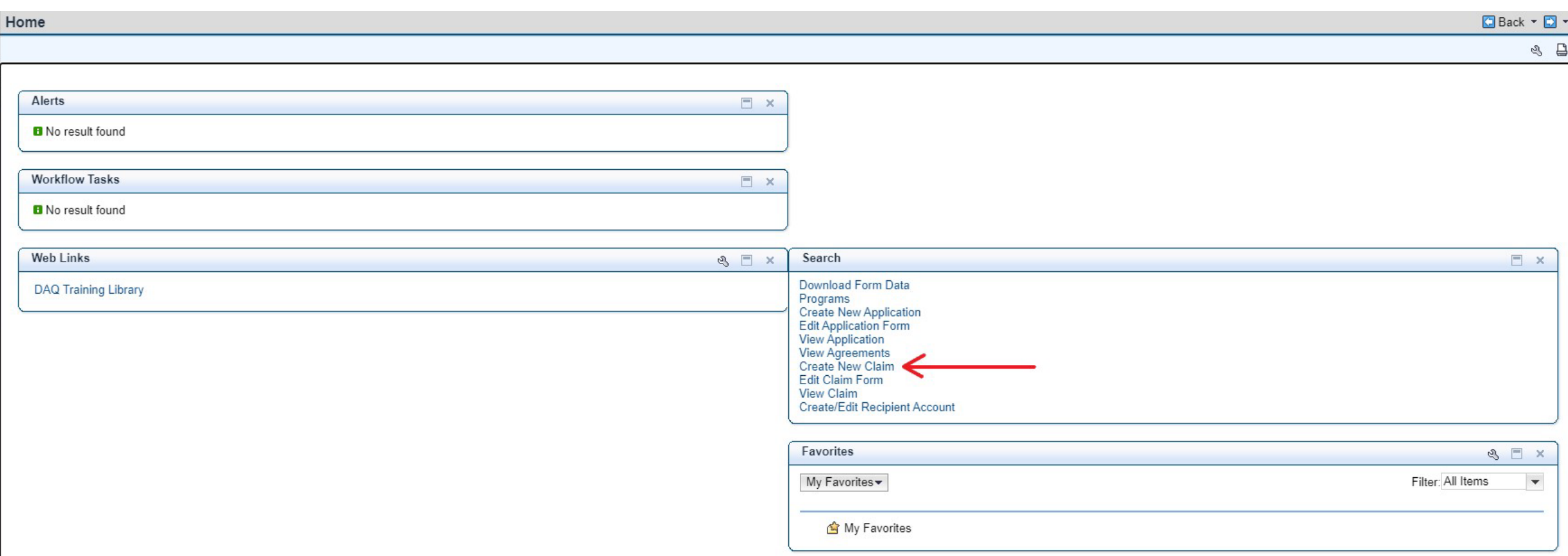

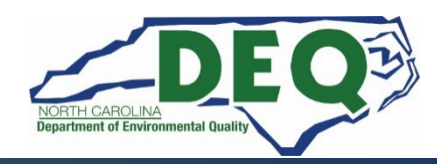

## **Finding your Agreement**

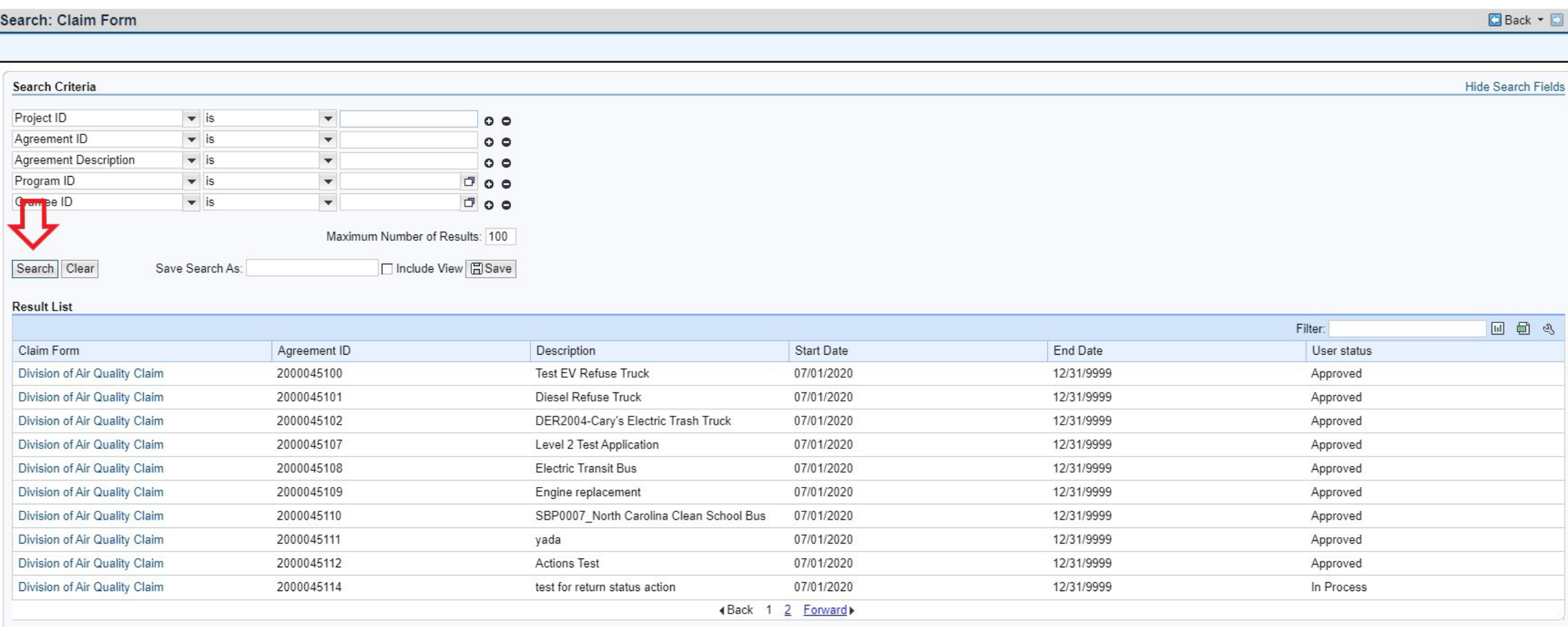

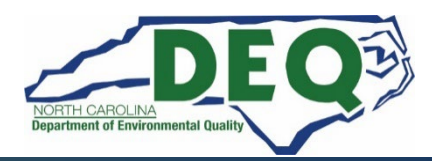

### **Blank Claim**

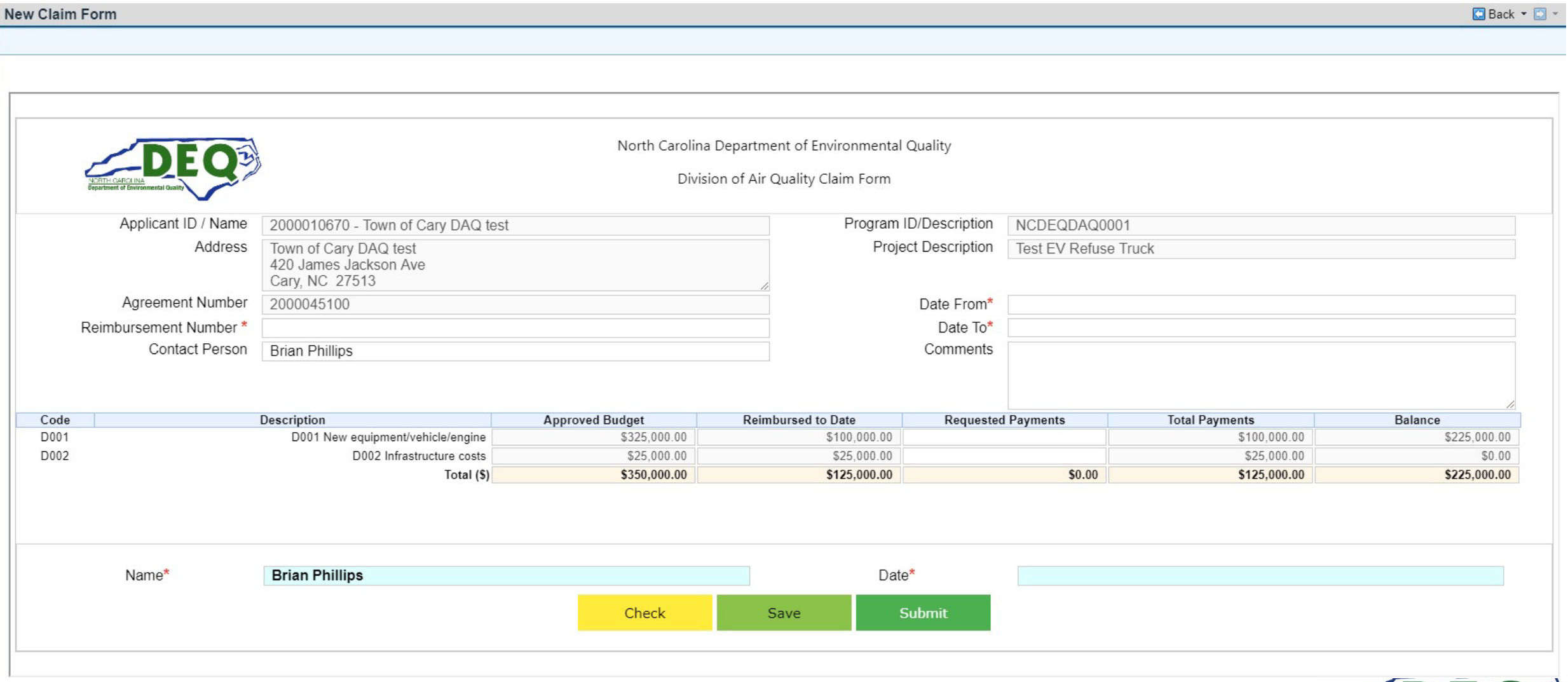

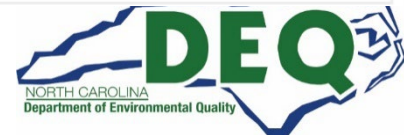

## **Entering the Claim Information**

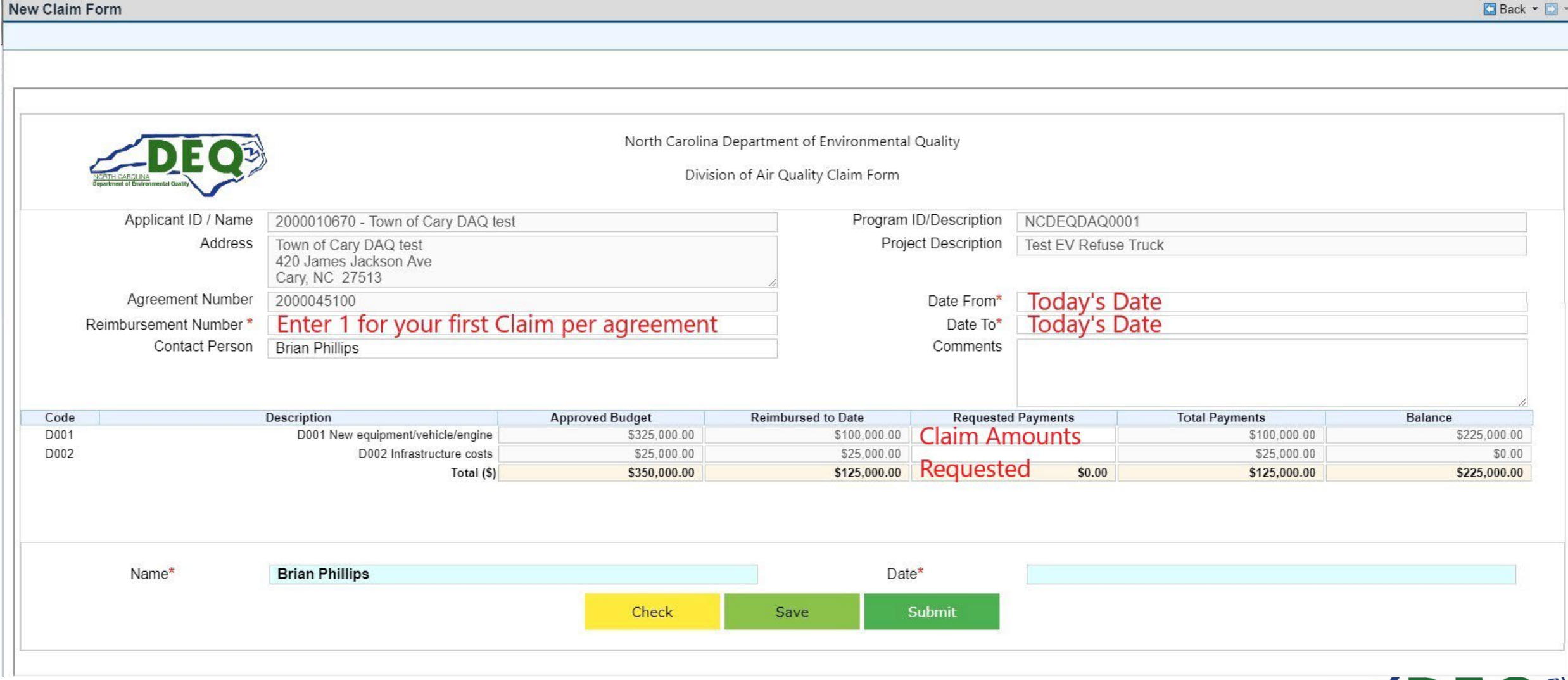

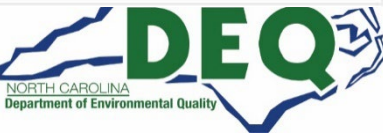

#### **Click Submit**

#### New Claim Form

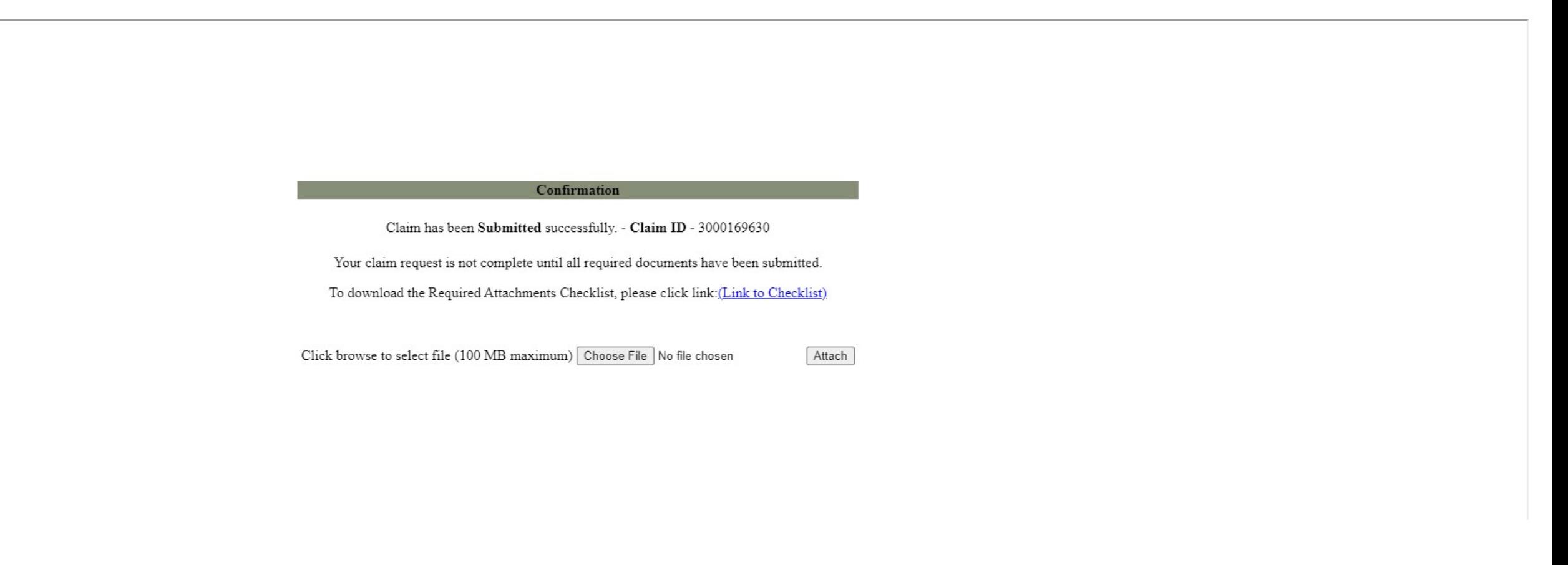

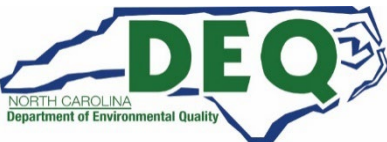

Back + D +

### **View Claim not Edit**

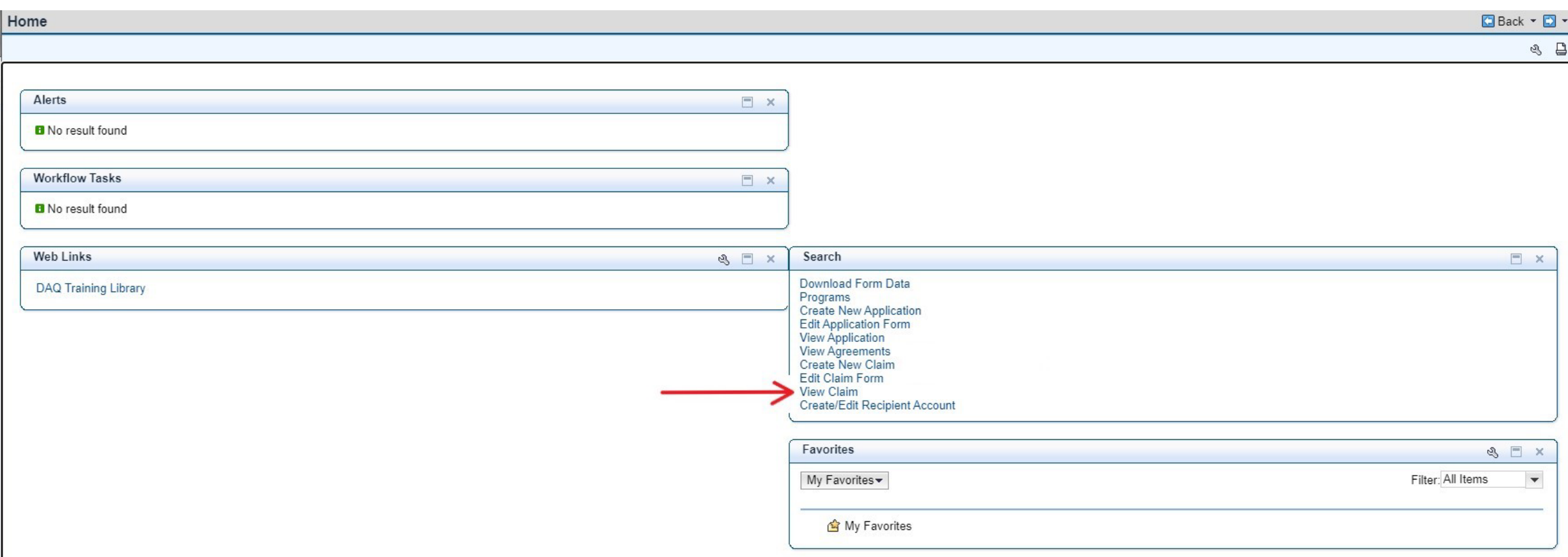

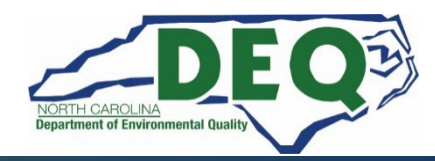

## **Finding your Claim**

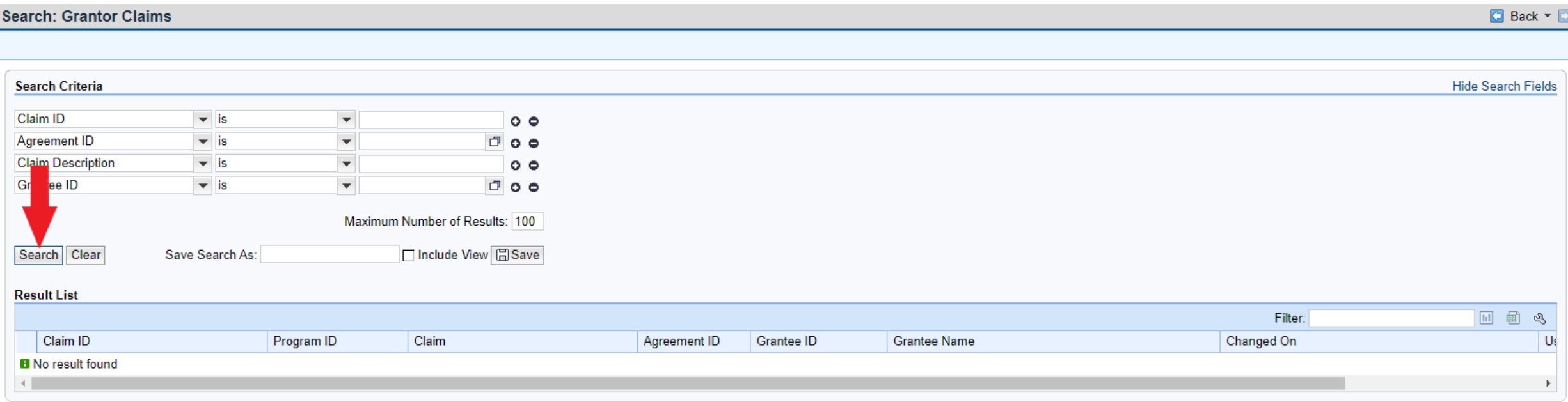

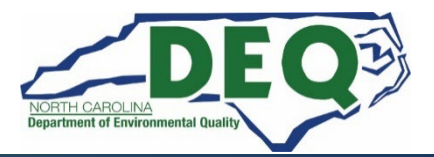

#### **Your Claim**

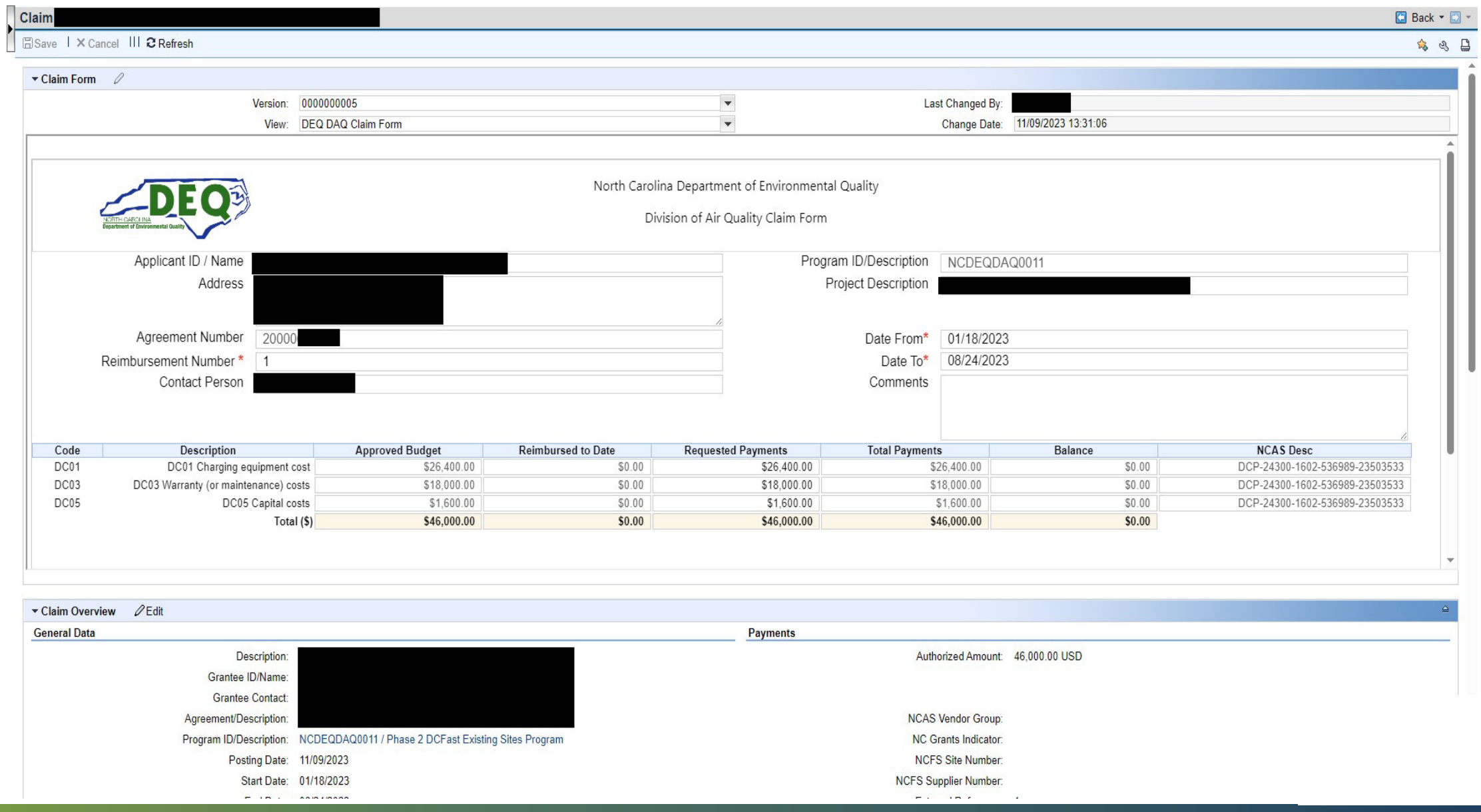

## **Your Claim (scroll down)**

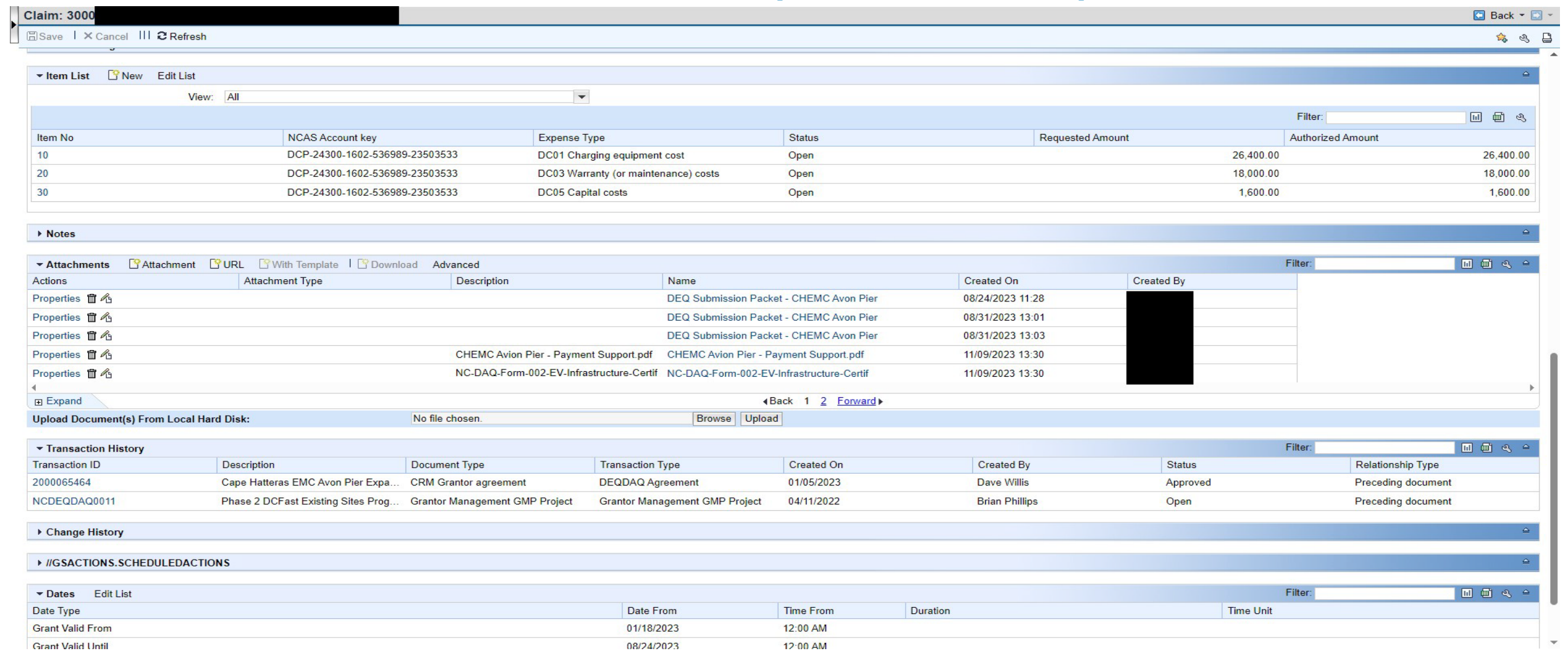

## **Key Claims Take Aways**

- **Save is not the Same as Submit.** 
	- **If you Save you must use the Edit Claim to Submit the Claim**
- **Submit then use the View Claim to attach the documents.**
- **What Documents. Follow the Checklist**
	- **[Diesel Replacements Claims.](https://www.deq.nc.gov/about/divisions/air-quality/motor-vehicles-and-air-quality/mobile-source-emissions-reduction-grants/air-quality-grant-claims#DERAandDieselBusVehicleProgramClaims-11722)** 
		- **Diesel Replacement [Checklist](https://www.deq.nc.gov/air-quality/mobile/grants/diesel-bus-vehicle-program-claims-documentation-checklist/download?attachment)**
- **If you have employees that leave your organization that had access to GMS, please let us know so we can have that user removed from the system.**

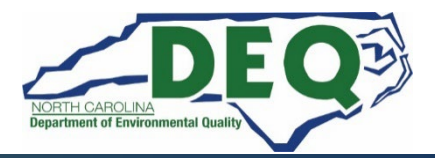

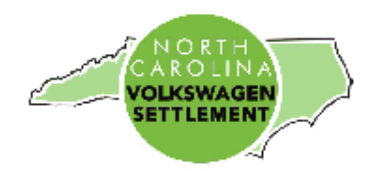

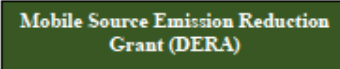

#### Diesel Vehicle Replacement Programs Claims Documentation Checklist

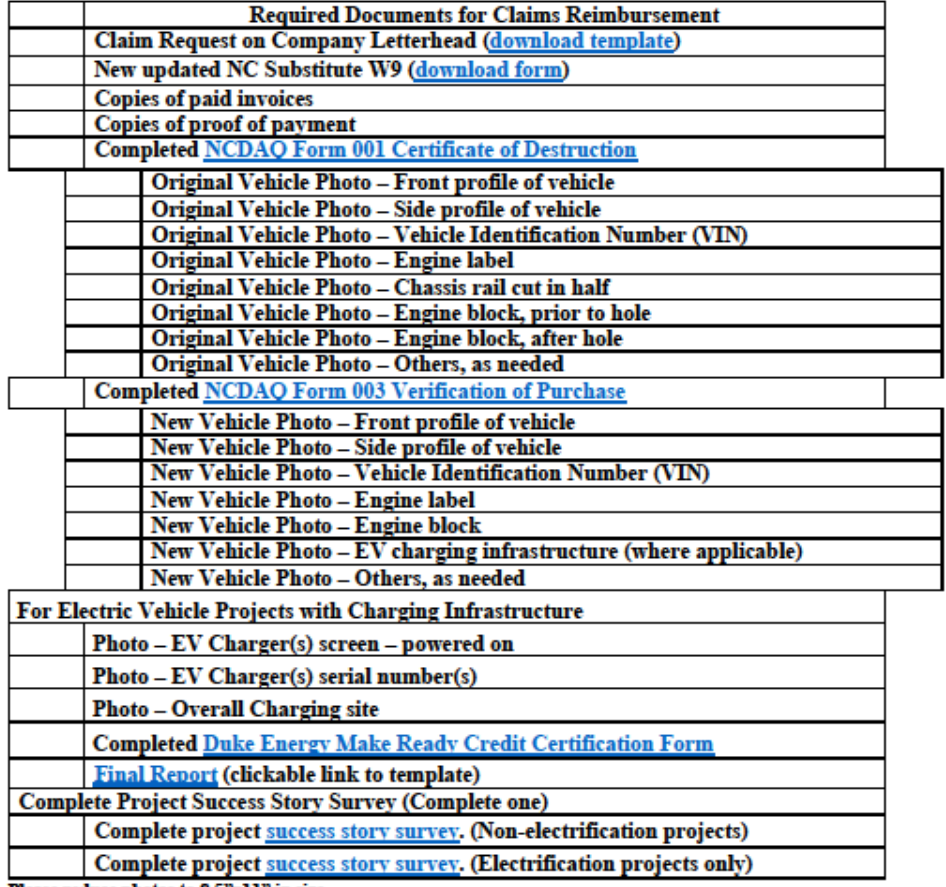

Please reduce photos to 8.5"x11" in size.

For questions regarding your claim documentation contact your program manager:

Mobile Source Emission Reductions Grants/DERA & School Bus Programs<br>Sheila Blanchard: <u>sheila.blanchard@deq.nc.gov</u>

On-Road/Off-Road/Clean Heavy-Duty Equipment & Vehicle Programs<br>Matthew Hoskins: matthew.hoskins@deq.nc.gov

Transit Bus Program<br>Brian Phillips: <u>brian.phillips@deq.nc.gov</u>

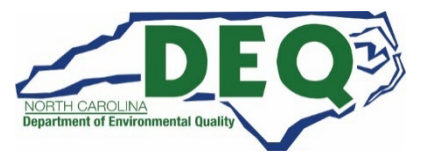

## **Key Claims Take Aways**

- **Save is not the Same as Submit.** 
	- **If you Save you must use the Edit Claim to Submit the Claim**
- **Submit then use the View Claim to attach the documents.**
- **What Documents. Follow the Checklist**
	- **[Diesel Replacements Claims.](https://www.deq.nc.gov/about/divisions/air-quality/motor-vehicles-and-air-quality/mobile-source-emissions-reduction-grants/air-quality-grant-claims#DERAandDieselBusVehicleProgramClaims-11722)** 
		- **Diesel Replacement [Checklist](https://www.deq.nc.gov/air-quality/mobile/grants/diesel-bus-vehicle-program-claims-documentation-checklist/download?attachment)**
	- **[Level 2 Claims](https://www.deq.nc.gov/about/divisions/air-quality/motor-vehicles-and-air-quality/mobile-source-emissions-reduction-grants/air-quality-grant-claims#Level2InfrastructureProgramClaims-11726).** 
		- **Level 2 [Checklist](https://www.deq.nc.gov/documents/files/grant-forms/charging-infrastructure-claims-documentation-checklist/download)**
	- **[DC Fast Claims](https://www.deq.nc.gov/about/divisions/air-quality/motor-vehicles-and-air-quality/mobile-source-emissions-reduction-grants/air-quality-grant-claims#DCFastInfrastructureProgramClaims-11724)**
		- **DC Fast [Checklist](https://www.deq.nc.gov/documents/files/grant-forms/charging-infrastructure-claims-documentation-checklist/download)**

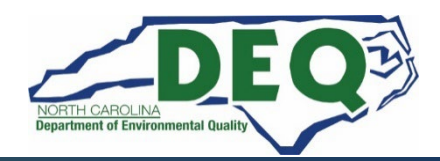

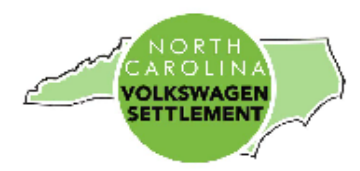

#### EV Charging Infrastructure Claims Documentation Checklist

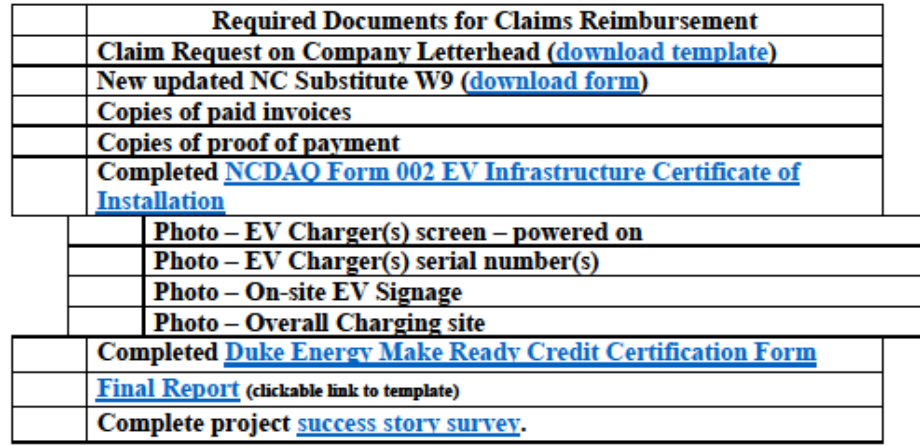

Charging infrastructure must be installed and operational prior to any claim reimbursement request.

Please reduce photos to 8.5"x11" in size.

For questions regarding your claim documentation contact your program manager:

**DC** Fast Program Dave Willis dave.willis@deq.nc.gov **Level 2 Program** Steven Rice steven.rice@deq.nc.gov

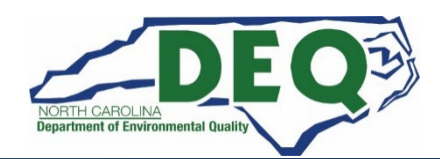

### **VW Program Contacts**

**School Bus Program – Sheila Blanchard, Environmental Program Consultant Phone: 919-707-8423 Email: [sheila.blanchard@deq.nc.gov](mailto:sheila.blanchard@deq.nc.gov)**

**Transit Bus Program – Brian Phillips, Environmental Program Supervisor Phone: 919-707-8426**

**Email: [brian.phillips@deq.nc.gov](mailto:brian.phillips@deq.nc.gov)**

**Clean Heavy-Duty Diesel Program – Matthew Hoskins Phone: 919-707-8426 Email: [matthew.hoskins@deq.nc.gov](mailto:matthew.hoskins@deq.nc.gov)** **DC Fast Program - Dave Willis, Environmental Program Consultant Phone: 919-733-1482 Email: [dave.willis@deq.nc.gov](mailto:dave.willis@deq.nc.gov)**

**Level 2 Program – Steven Rice, Environmental Specialist II Phone: 919-715-7220**

**Email: [steven.rice@deq.nc.gov](mailto:steven.rice@deq.nc.gov)**

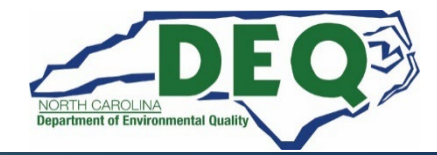

## **Useful Links**

#### **About the NC VW Mitigation Program:**

[NC DEQ Outreach Website](https://deq.nc.gov/about/divisions/air-quality/motor-vehicles-and-air-quality/volkswagen-settlement/phase-2-volkswagen-settlement/historically-under-resourced-county-outreach-program) [NC-DEQ Phase 2 Website](https://deq.nc.gov/about/divisions/air-quality/motor-vehicles-and-air-quality/volkswagen-settlement/phase-2-volkswagen-settlement#:%7E:text=North%20Carolina) [NC-DEQ Phase 2 Mitigation Plan](https://deq.nc.gov/media/26567/download?attachment)

#### **NC DAQ Grants Management System:**

**GMS** Website [NC DAQ GMS](https://www.ebs.nc.gov/irj/portal) [NCDAQ Users Guide](https://deq.nc.gov/media/18043/download?attachment)

#### **Required Forms to apply:**

**[NCID Registration](https://ncid.nc.gov/ncidsspr/)** [Online GMS access form](https://www.ebs.nc.gov/sap/crmaccess/index.html) [NC W-9 form](https://deq.nc.gov/media/21677/download)

**Success Story Submission: [Survey](https://forms.office.com/g/5iFFc5xWv3)** 

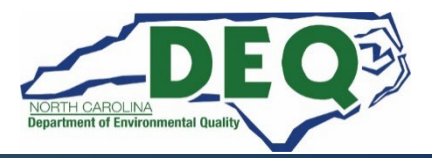

## **Useful Claims Reimbursement Links**

**[Diesel Bus & Vehicle Program Claim Documentation](https://www.deq.nc.gov/air-quality/mobile/grants/diesel-bus-vehicle-program-claims-documentation-checklist/download?attachment)  [Checklist](https://www.deq.nc.gov/air-quality/mobile/grants/diesel-bus-vehicle-program-claims-documentation-checklist/download?attachment) - DERA Program and Diesel Bus & Vehicles Program**

**[EV Charging Infrastructure Claim Documentation](https://www.deq.nc.gov/documents/files/grant-forms/charging-infrastructure-claims-documentation-checklist/download)  [Checklist](https://www.deq.nc.gov/documents/files/grant-forms/charging-infrastructure-claims-documentation-checklist/download) - DC Fast and Level 2 Programs**

**[NCDAQ Form 001 Certificate of Destruction](https://www.deq.nc.gov/documents/files/grant-forms/nc-daq-form-001-certificate-destruction/download) - DERA Program and Diesel Bus & Vehicles Program**

**[NCDAQ Form 002 EV Infrastructure Certificate of](https://www.deq.nc.gov/documents/files/grant-forms/nc-daq-form-002-ev-infrastructure-certificate-installation/download)  [Installation](https://www.deq.nc.gov/documents/files/grant-forms/nc-daq-form-002-ev-infrastructure-certificate-installation/download) - DC Fast and Level 2 Programs**

**[Vendor Electronic Payment Form](https://www.osc.nc.gov/media/7809/open)**

**[NCDAQ Form 003 Verification of Purchase](https://www.deq.nc.gov/air-quality/mobile/volkswagen/nc-daq-form-003-verification-new-vehicle-equipment/download?attachment) - DERA Program and Diesel Bus & Vehicles Program**

**[Company Letterhead Claims Request Template](https://www.deq.nc.gov/documents/files/grant-forms/exampleletterheadrequest/download) - All Programs (copy the content in this document to your own company/organization letterhead before submitting)**

**[Duke Energy Make Ready Credit Certification Form](https://www.deq.nc.gov/air-quality/mobile/grants/duke-energy-make-ready-credit-certification-form/download?attachment) - All Programs (when EV infrastructure is funded) [Duke](https://www.duke-energy.com/business/products/ev-complete/charger-prep-credit) [Energy Prep Credit](https://www.duke-energy.com/business/products/ev-complete/charger-prep-credit)**

**[Quarterly Project Progress Report](https://deq.nc.gov/media/27017/open)**

**[Final Project Report](https://deq.nc.gov/media/27018/open)**

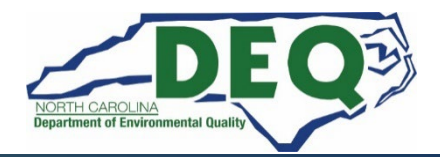

### **How to Find Our Website**

# **Google NC VW Settlement or use the URL https://deq.nc.gov/VWsettlement**

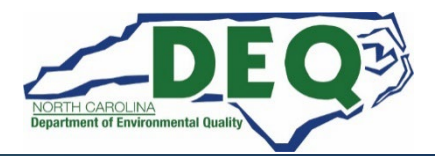

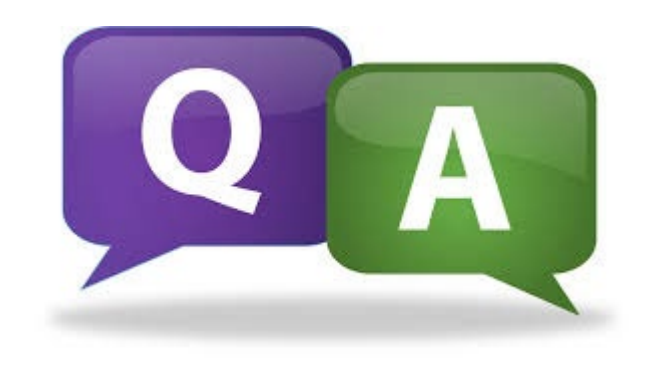

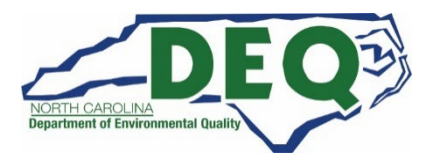

*Department of Environmental Quality*